#### Municipio de Poncitlán, Jalisco Acta de entrega- recepción administración 2018-2021 A 2021-2024

#### (Jefatura de Instituto de 19001 dad Sustantiva entre MYH.)

En el municipio de Poncitlán siendo las 13 horas con 15 minutos del día 6 de octubre del 2021, estando debidamente constituido en las instalaciones que ocupa de instituto de igualdas ubicadas en la calle Ramon Grong colonia centro de Poncitlán, en cumplimiento por los artículos 3 fracción II, fracción 22, y 25, 26, y demás aplicables de la ley de entrega y recepción del estado de Jalisco y sus municipios, así como los artículos 2 fracción 1,9, 15, y 23 de su reglamento, y del artículo 79 fracción V, VII Y VIII de la ley general de responsabilidades administrativas, se realiza la presente acta de entrega-recepción, estando presente My ma Arely Zer me ño de horta en su carácter del servidor público saliente quien hace entrega del cargo jefatura de *goaldes sostentua*. y área correspondiente a partir del 01/10/2021, a Oscar punentel Lopez. Quien es la persona designada para llevar a cabo este proceso, quienes se identifican con credencial de elector expedida por el INE, con número de folio (clave de elector) <u>GJIÈ ŠOT OD CIẾU ÁM ĐO ÁV CIẾO CÓ UCH</u> la primera y con credencial de elector numero GU PROSOT OD ORDU ÁVA CRÁJOSORÓU OE la segunda y manifiestan tener su domicilio en la calle **GEÒŠOT OD OBJUÁGÁJOTÉO DE DESCRIPTIONEN** у **GEÒŠO O O CIÓ U ÁHÚ O ESCEDU CEL** así como también comparecen el Lic. José Alfredo Rodríguez de alba, como contralor municipal quien se identifica con credencial expedida por este Municipio de Poncitlán v manifiesta tener su domicilio en GEOSO OCEU FI ÁLOSODUCEU

acto seguido los servidores públicos designan como testigo a los c.c. Alcudo Maldonado y  $1+2d$  cabello identificándose con credencial del elector número **GIËŠO ®ŒUÁNPOÁJOŠOFJUCE** GUÈOŠO O O COU ÁND O AÚ O BOEÚ CE quienes manifiestan tener su domicilio **GÈÒSCT OD CIËU ÁHÚCIÉO EUCHU** en GEOSCT OD CIED LÁHÚCLESCIEDUCEU v

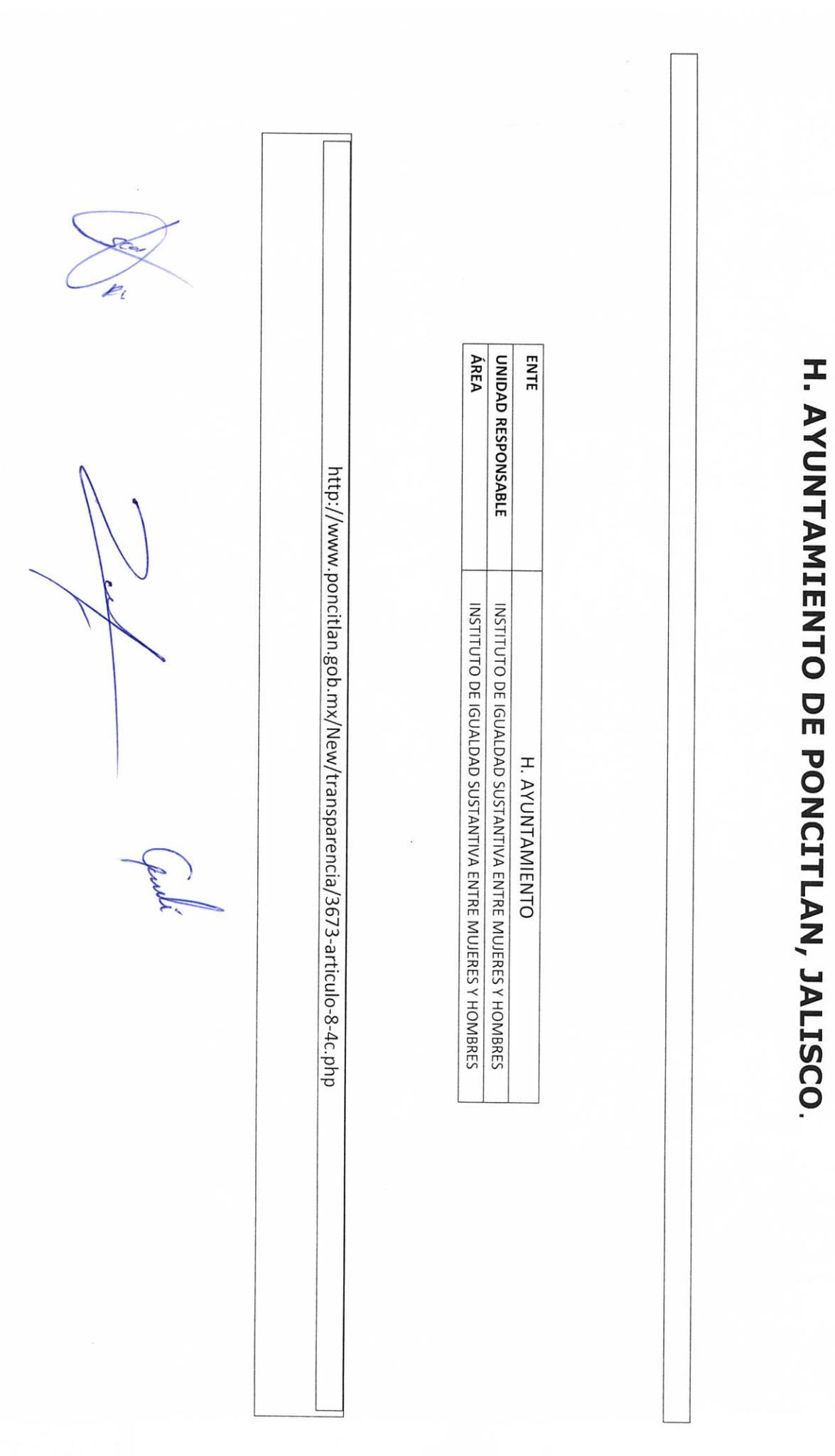

MUNICIPAL DEL H. AYUNTAMIENTO DE PONCITLAN, JAL.

 $b-1$ 

 $\overline{\phantom{a}}$ 

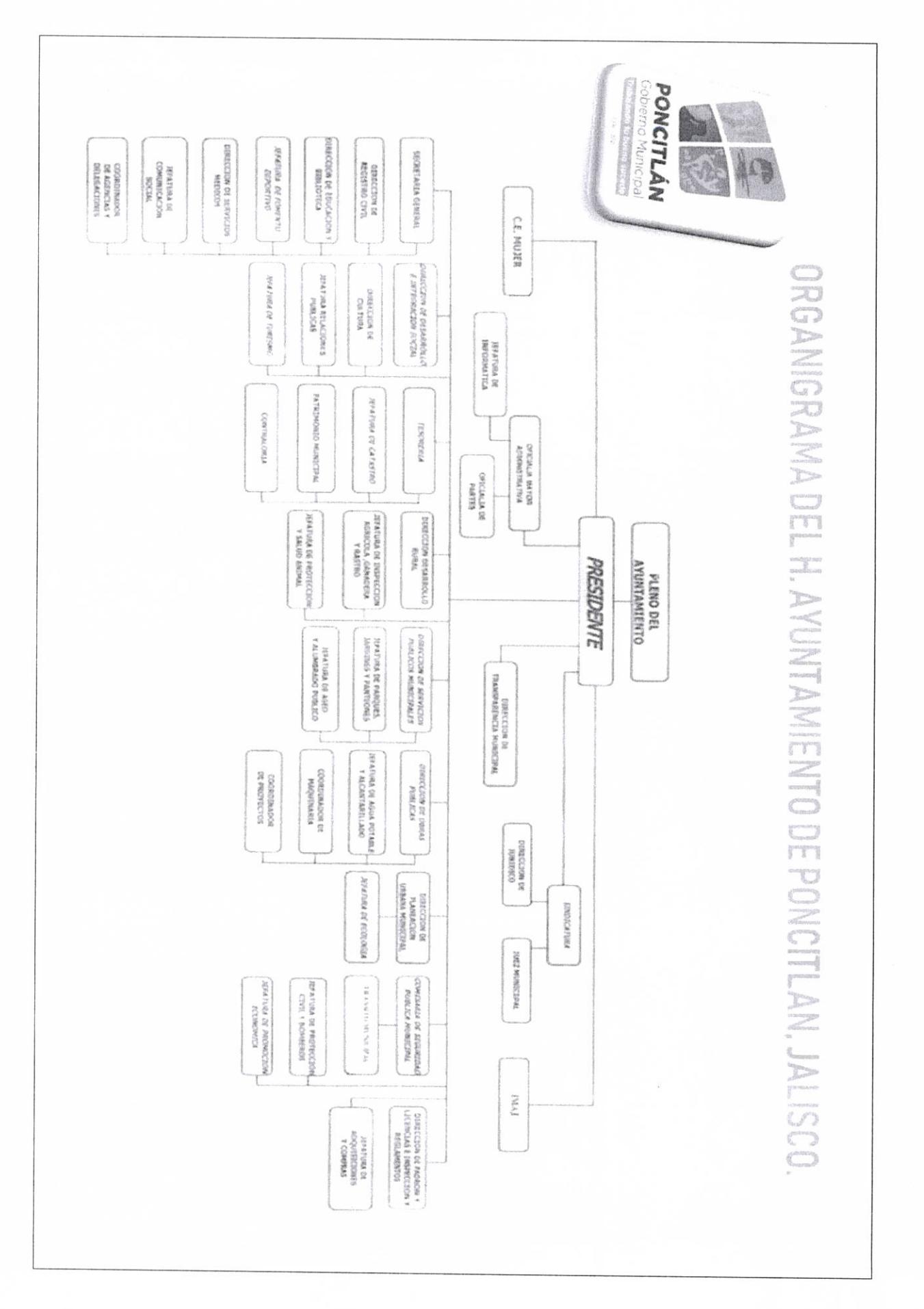

 $b-2$ 

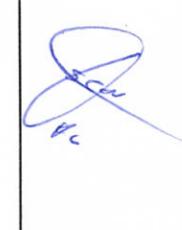

AUTORIDAD ENTRANTE

LIC.JOSE ALFREDO RODRIGUEZ DE ALBA **CONTRALOR/MUNHEIPAL** 

**AUTÓRIDAD SALIENTE** 

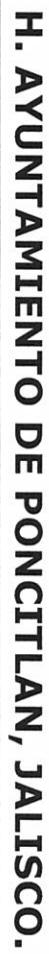

PLANTILLA DE PERSONAL

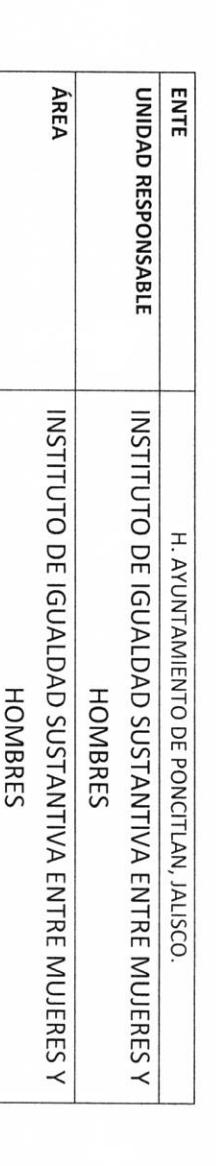

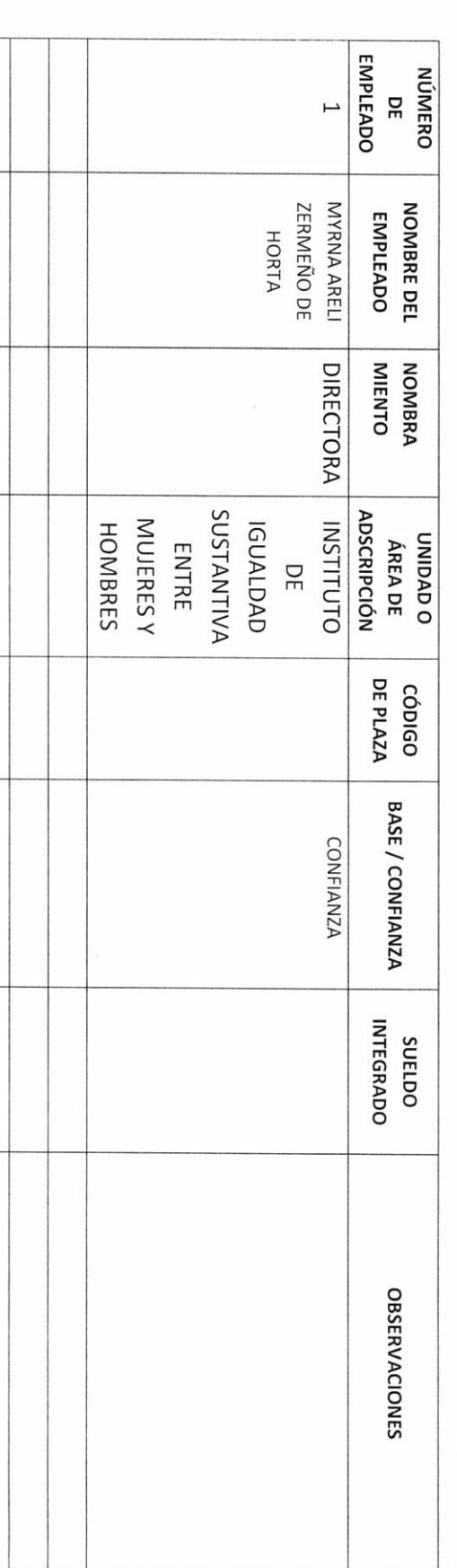

TOTAL DE PLAZAS DE CONFIANZA TOTAL DE PLAZAS DE BASE

 $P-4$ 

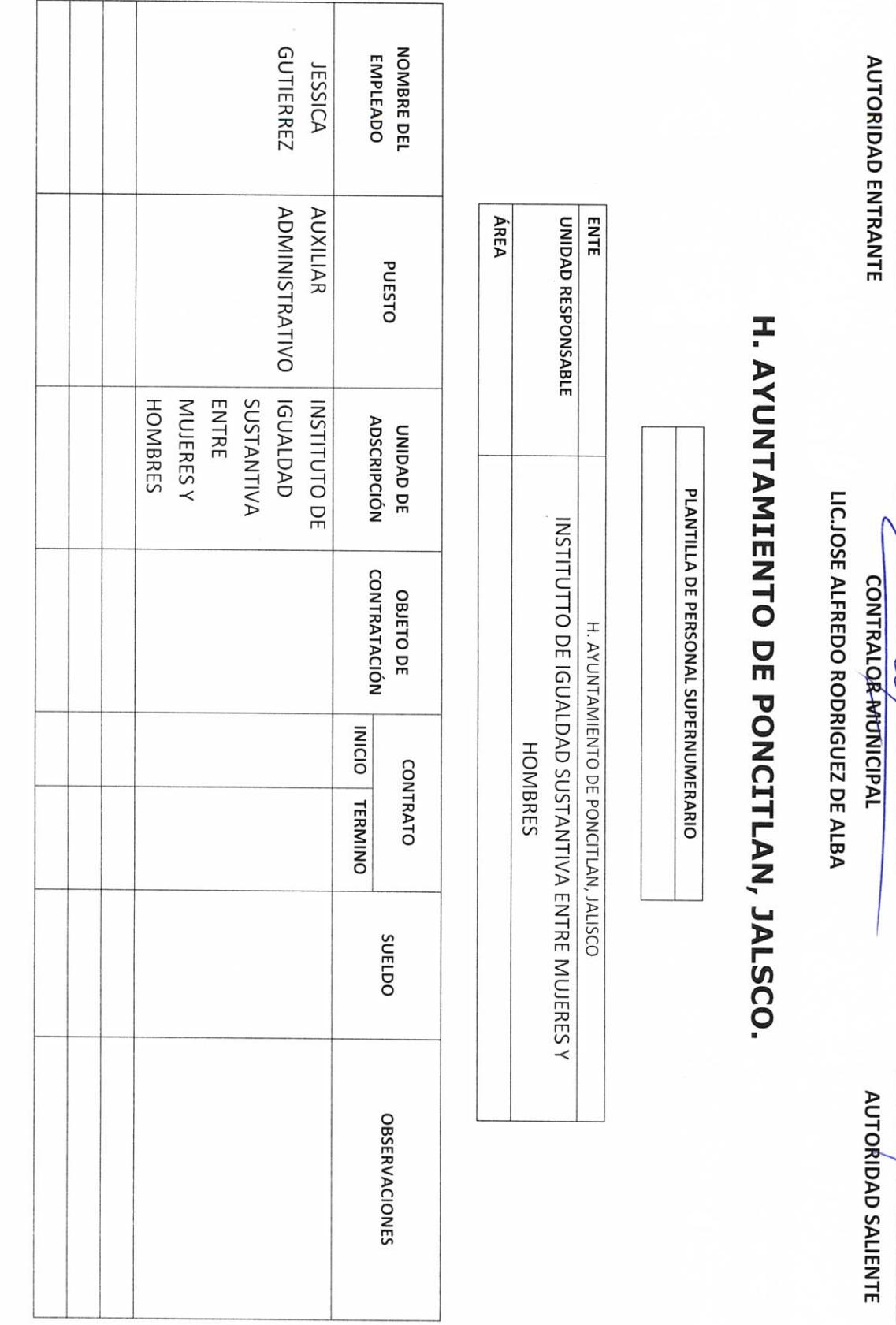

 $\overline{R}$ 

**MATTELICID** 

 $P-5$ 

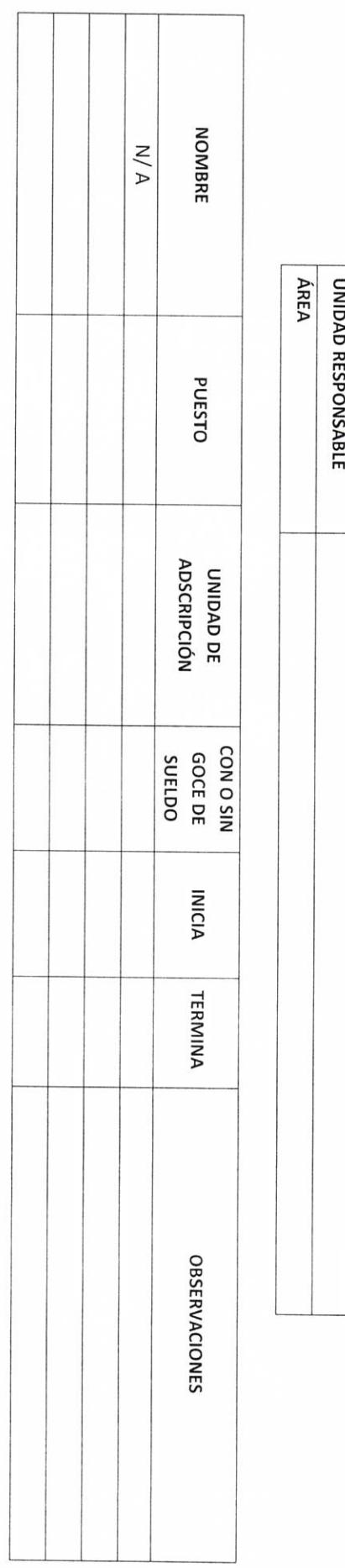

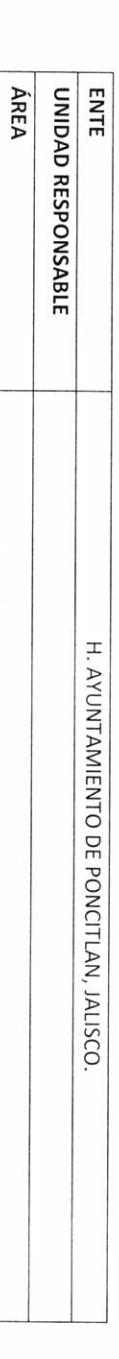

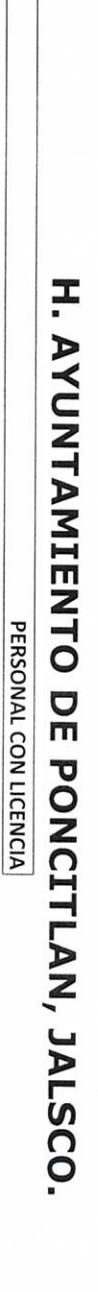

**AUTORIDAD SALIENTE** OX

LIC.JOSE ALFREDÓ RODRIGUEZ DE ALBA CONTRALOR MUNICIPAL

**AUTORIDAD ENTRANTE** 

Ó K

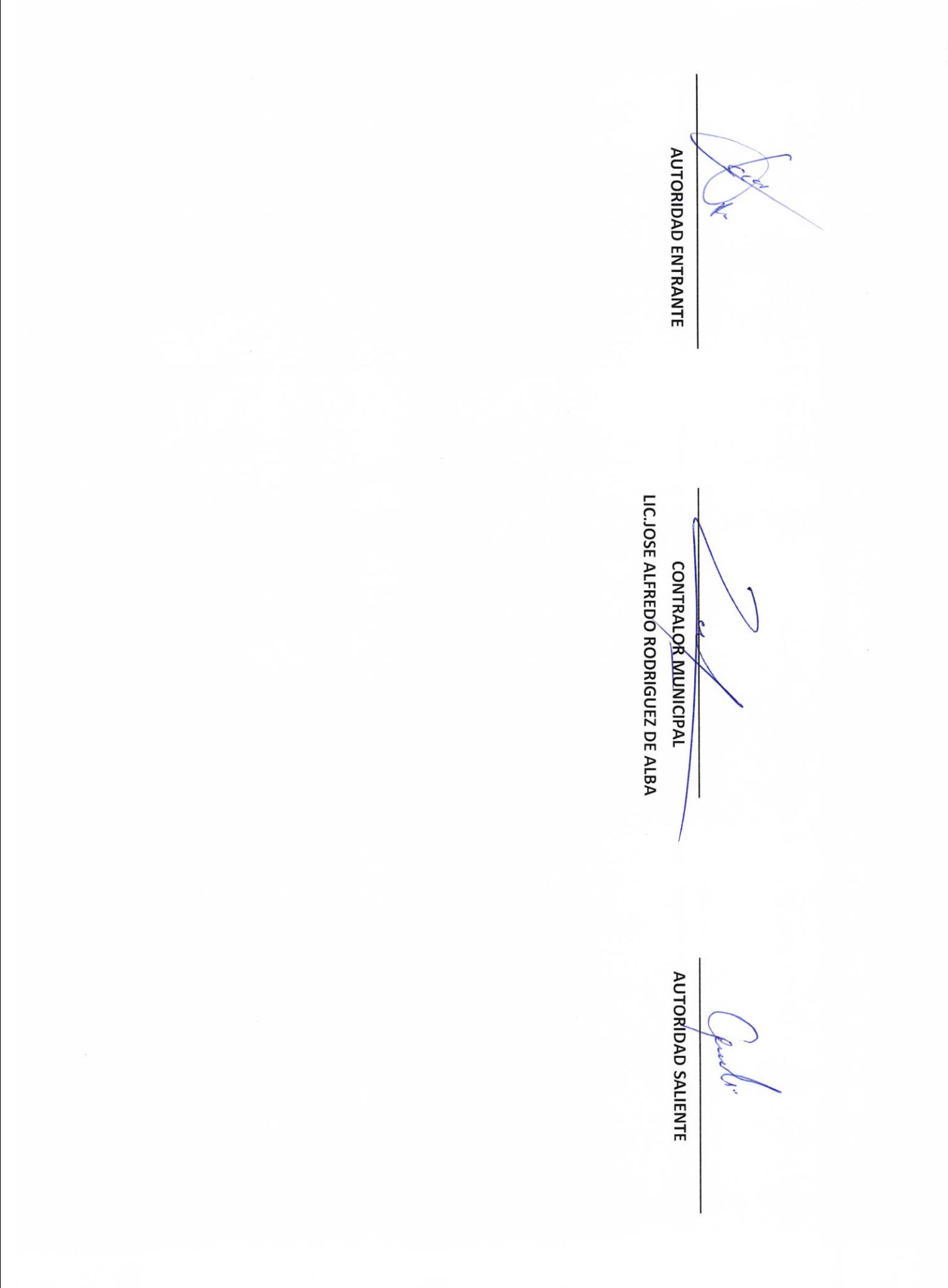

 $b-7$ 

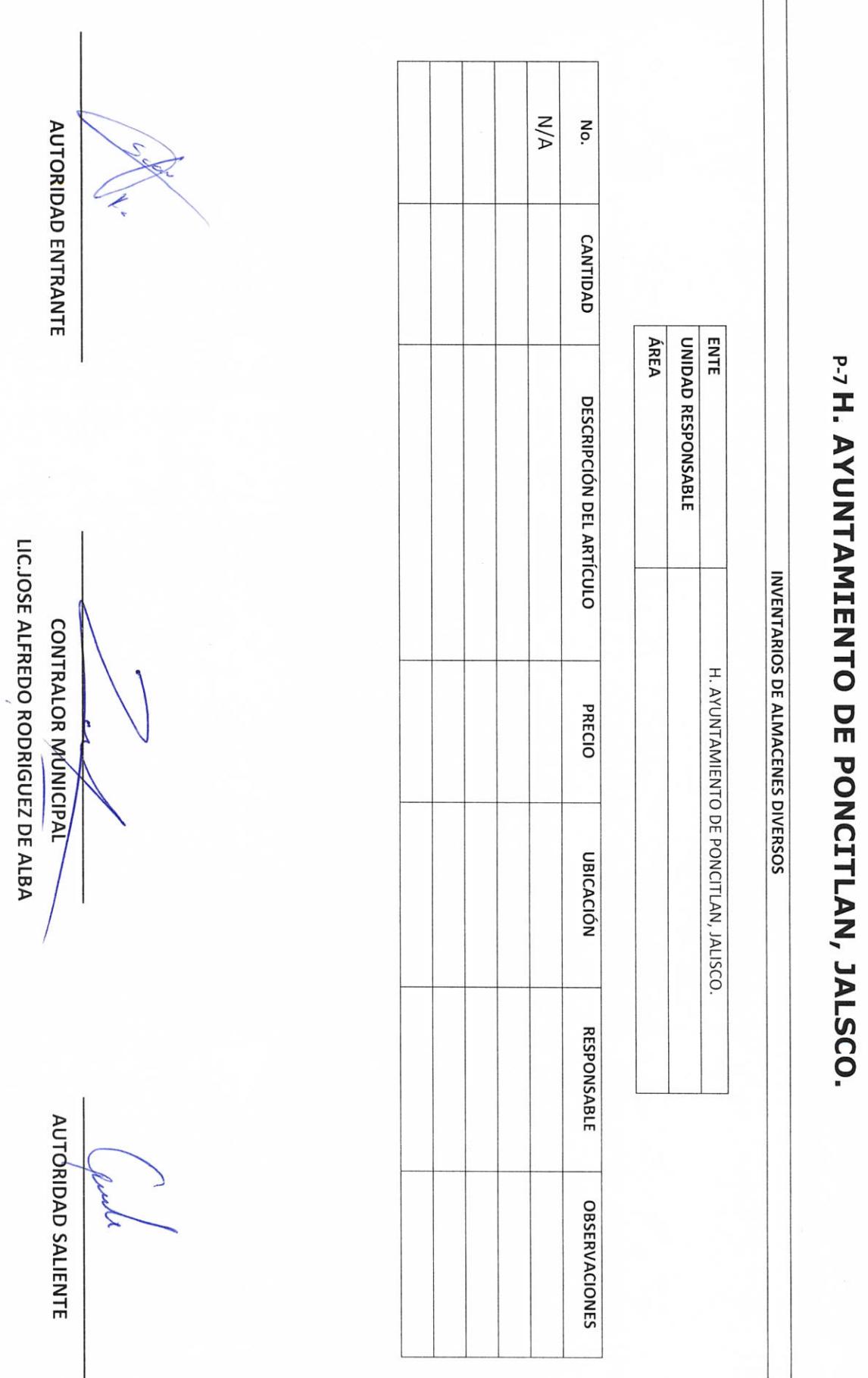

**II- BIENES Y RECURSOS MATERIALES** 

Ì

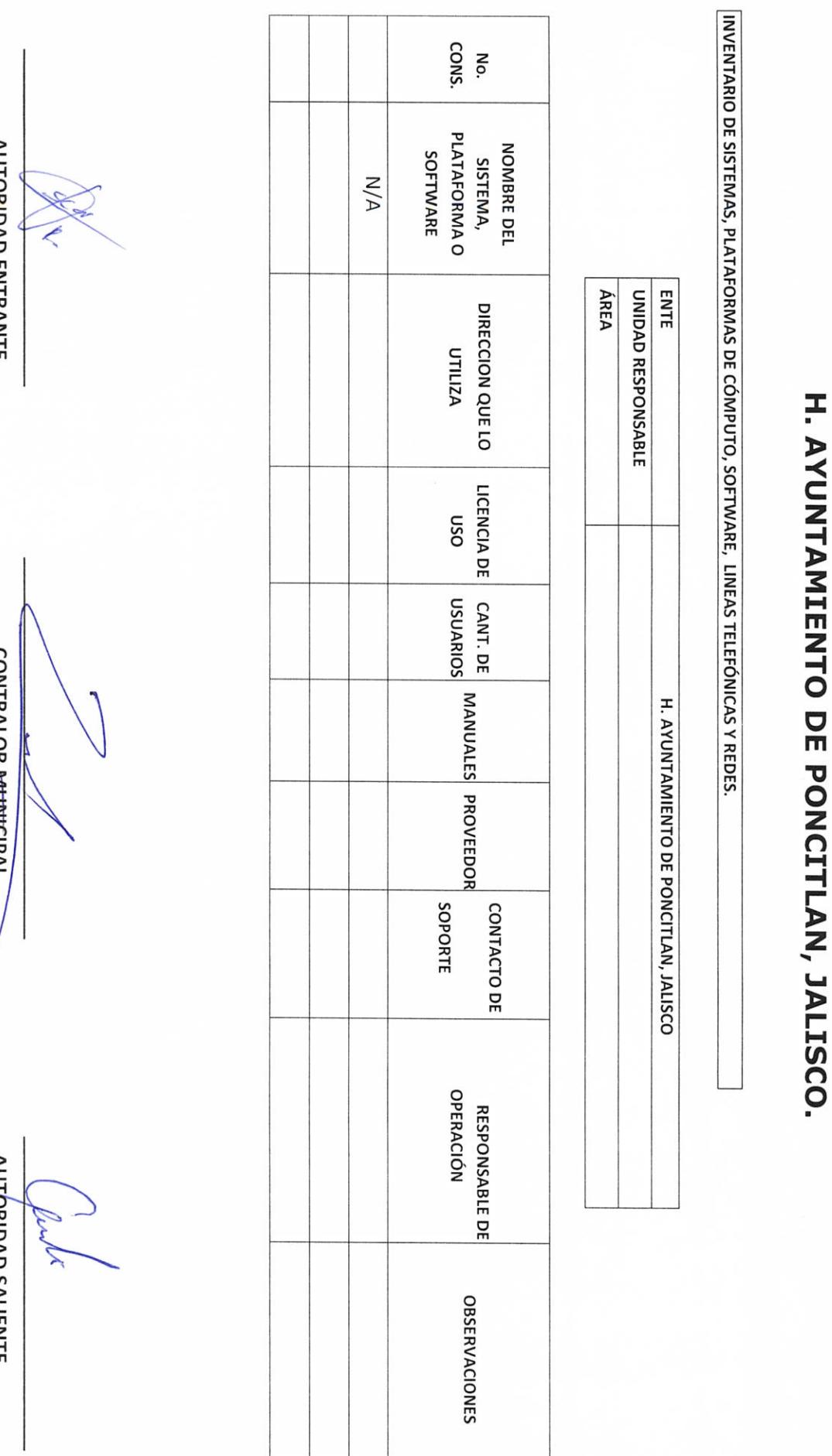

**AUTORIDAD ENTRANTE** 

LIC.JOSE ALFREDO RODRIGUEZ DE ALBA **CONTRALOR MUNICIPAL**  $\int$ 

**AUTORIDAD SALIENTE** 

 $P-8$ 

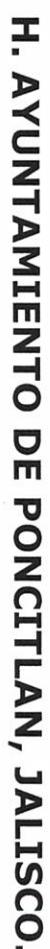

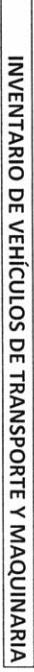

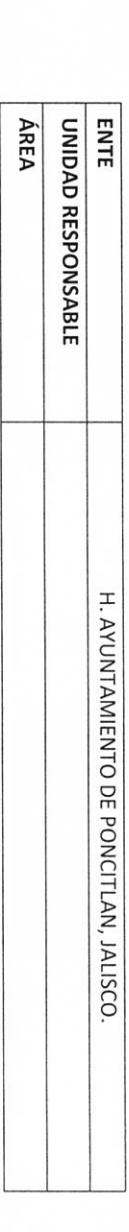

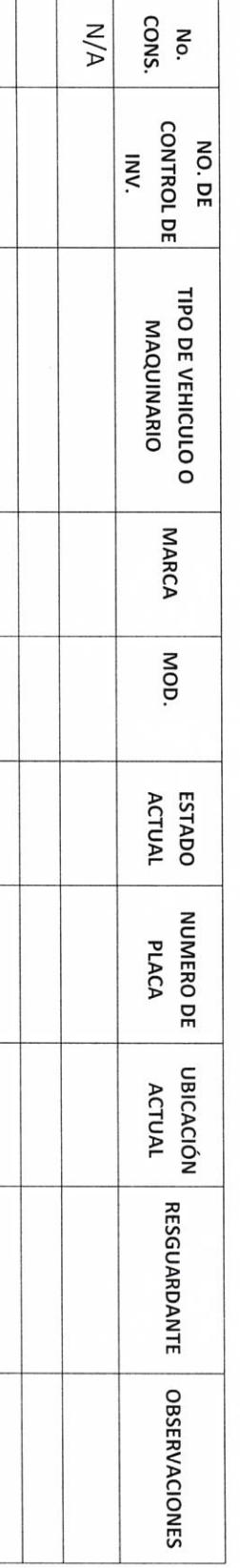

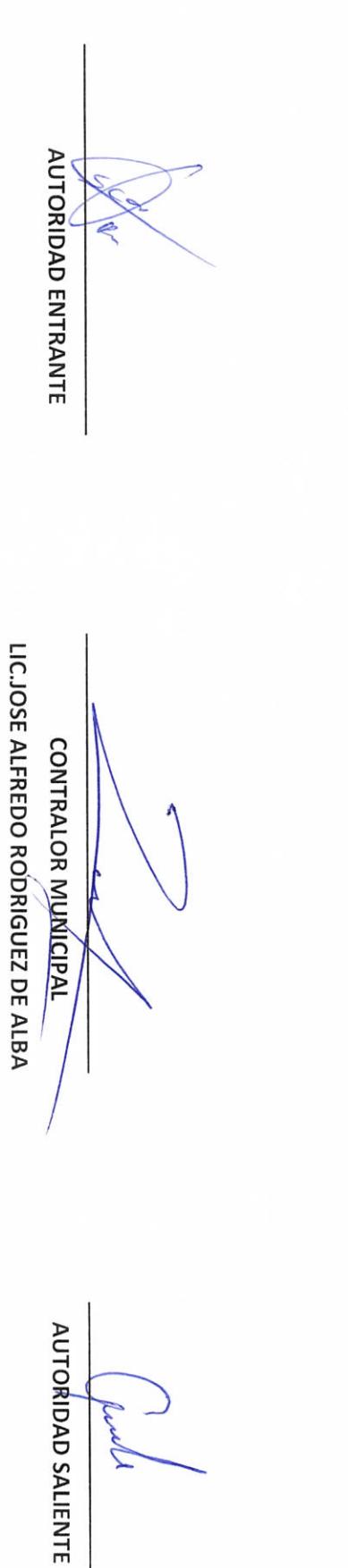

 $6 - 9$ 

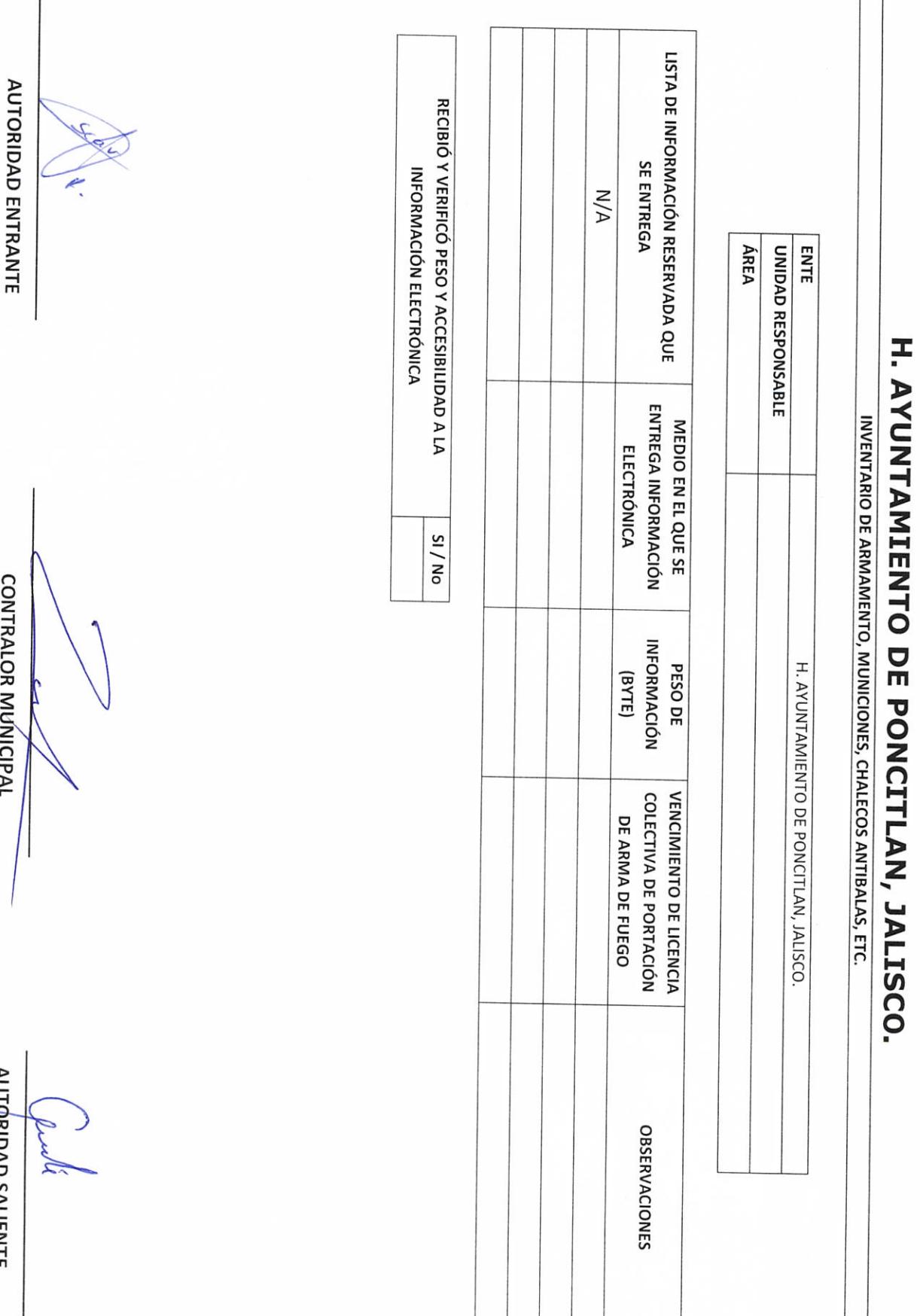

LIC.JOSE ALFREDO RODRIGUEZ DE ALBA

ï

**HU WRIDAD SALIENTE** 

 $P - 10$ 

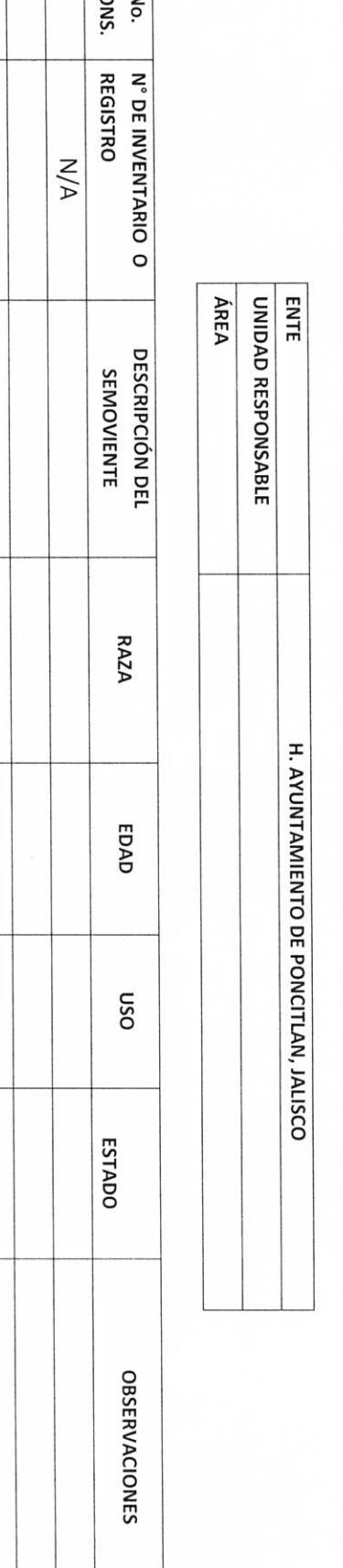

 $\frac{1}{2}$ 

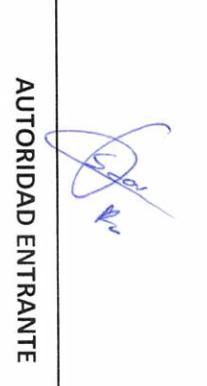

LIC.JOSE ALFREDO ROÓRIGUEZ DE ALBA **CONTRALOR MUMICIPAL** 

**AUTORIDAD SALIENTE** 

 $P-11$ 

H. AYUNTAMIENTO DE PONCITLAN, JALISCO.

INVENTARIO DE SEMOVIENTES

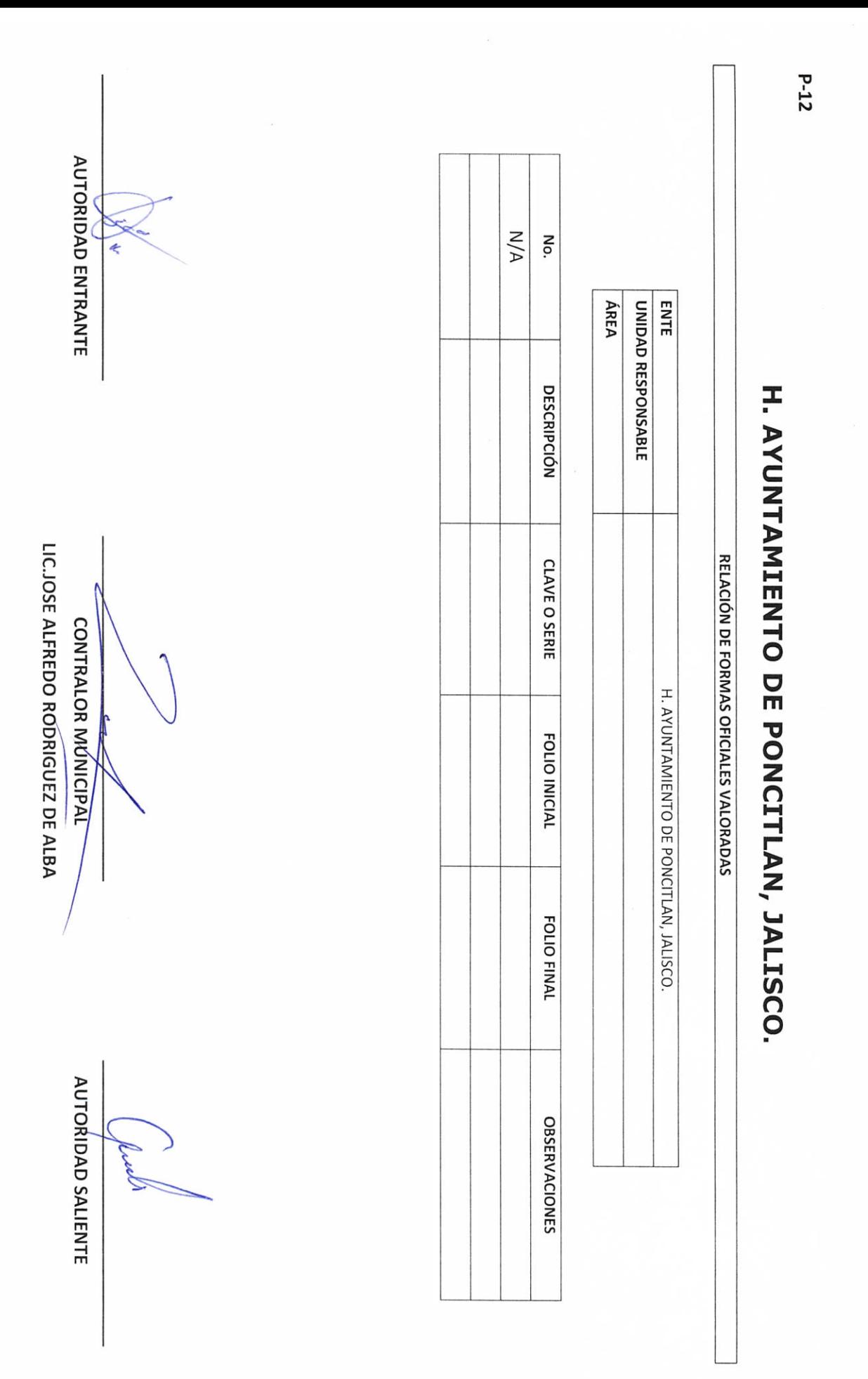

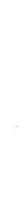

#### RELACIÓN DE SELLOS OFICIALES

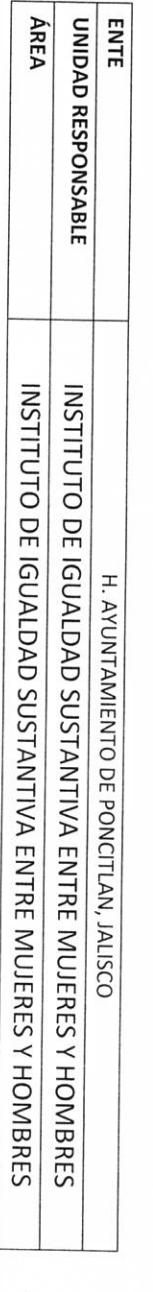

H. AYUNTAMIENTO DE PONCITLAN, JALISCO.

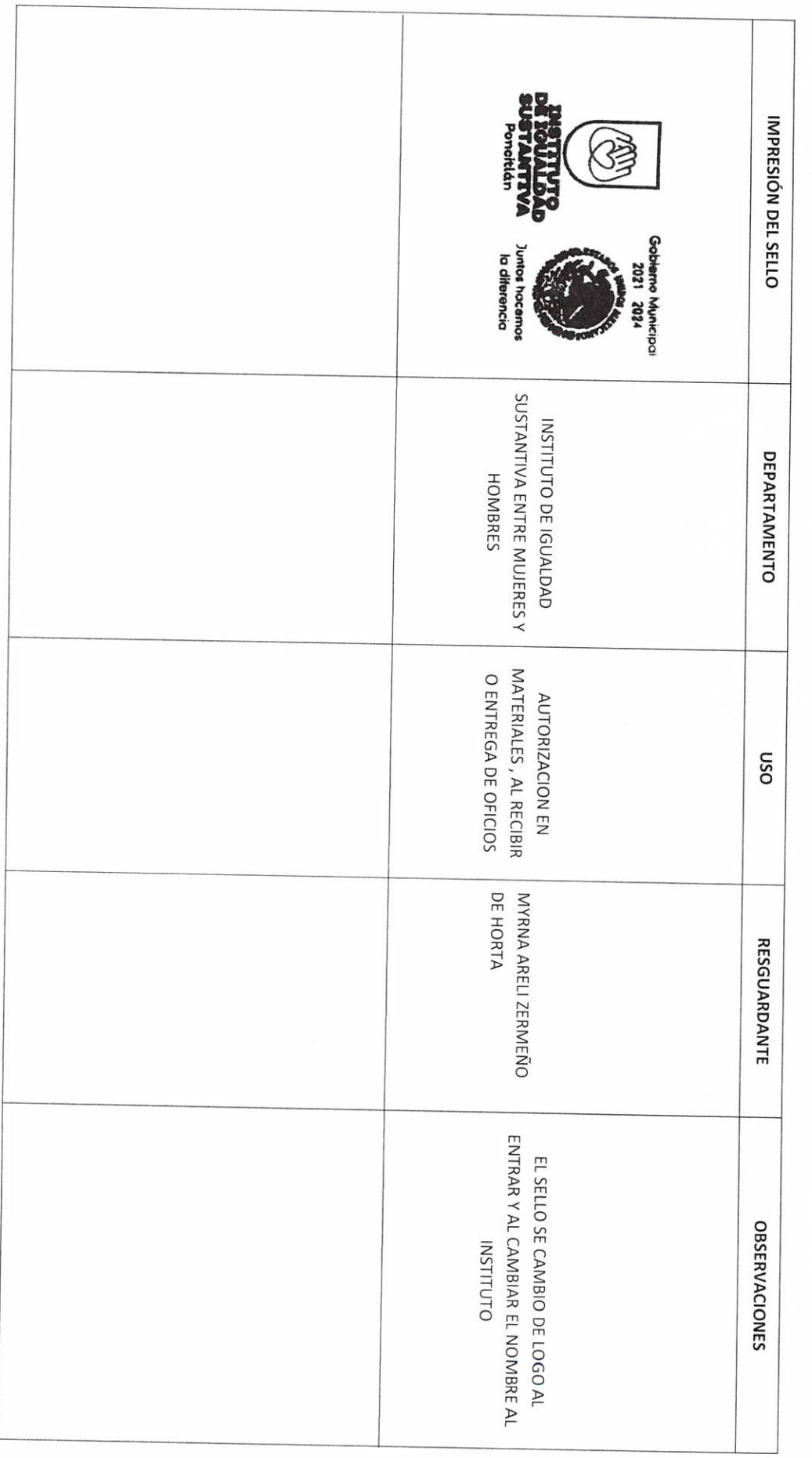

 $P-13$ 

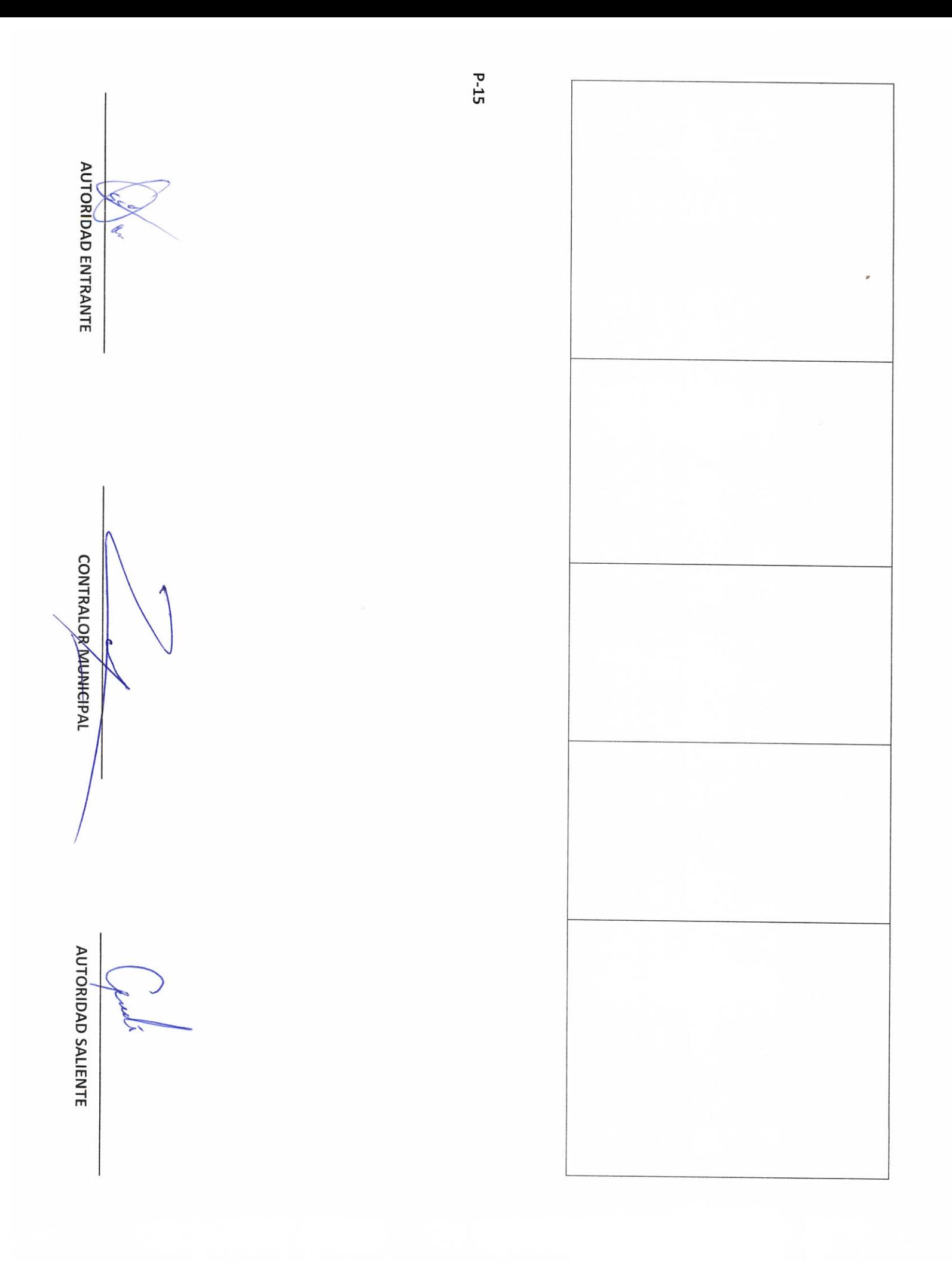

LICJOSE ALFREDO RODRIGUEZ DE ALBA

## H. AYUNTAMIENTO DE PONCITLAN, JALISCO.

MEDIOS DE DOTACIÓN DE COMBUSTIBLE

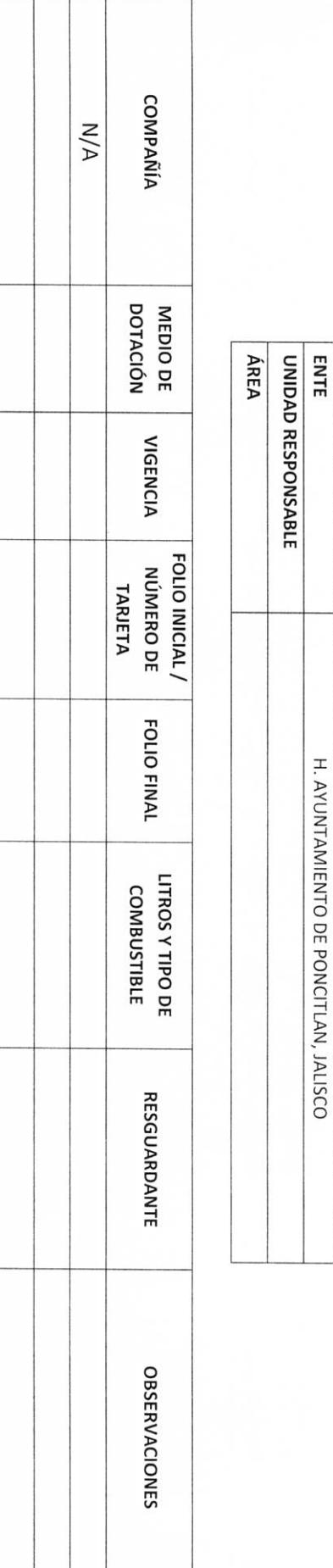

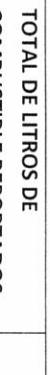

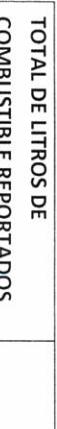

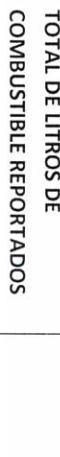

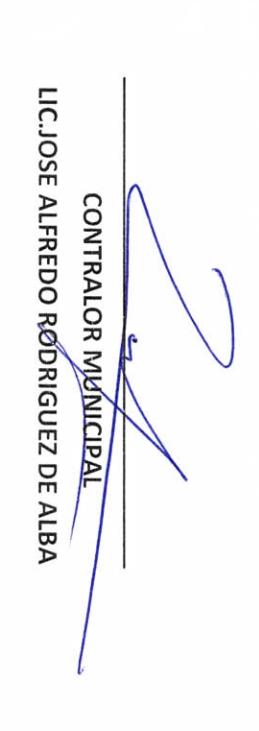

AUTORIDAD ENTRANTE

 $\overline{\epsilon}$ 

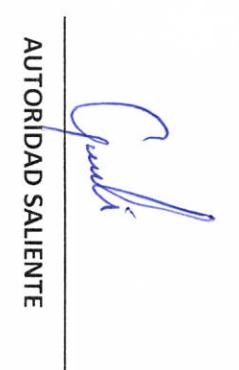

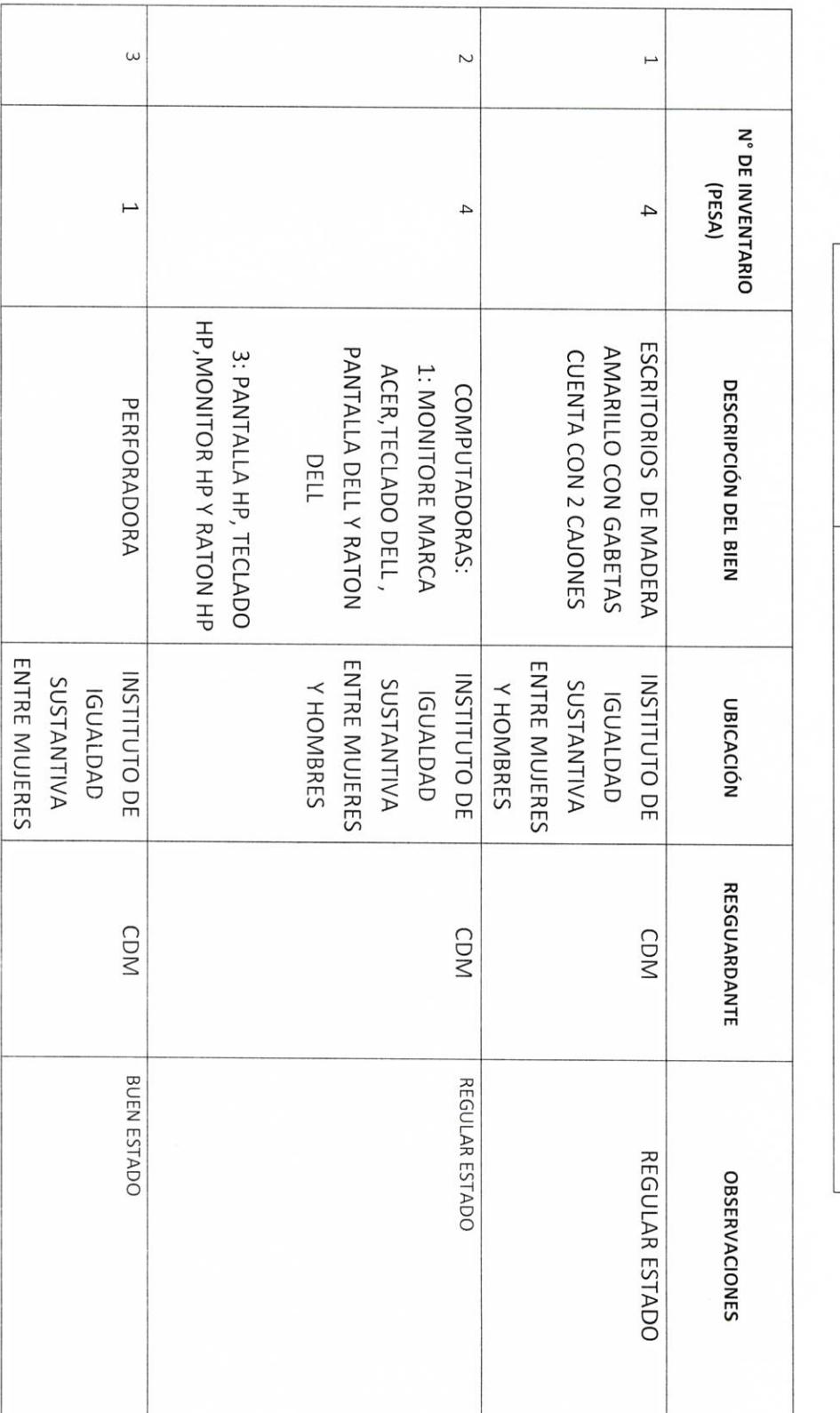

RELACIÓN DE MOBILIARIO Y EQUIPO DE CÓMPUTO, PROPIO O EN COMODATO

H. AYUNTAMIENTO DE PONCITLAN, JALISCO.

ÁREA

**ENTE** 

UNIDAD RESPONSABLE

 $9-16$ 

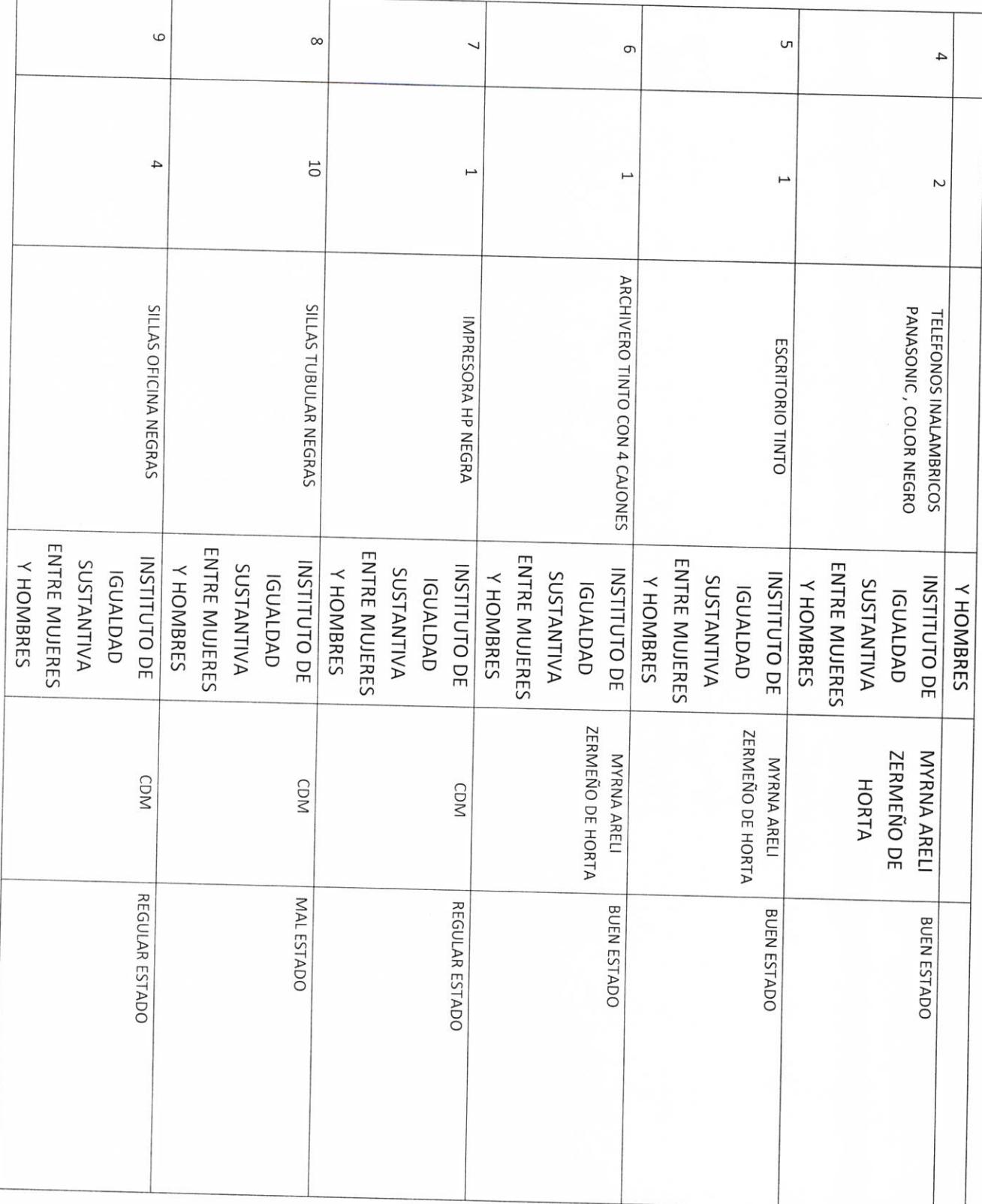

 $\overline{a}$  , and  $\overline{a}$  , and  $\overline{a}$ 

LIC.JOSE ALFREDØRODRIGUEZ DE ALBA

**AUTORIDAD SALIENTE** 

CONTRALOR/MUNICIPAL

AUTORIDAD ENTRANTE

E  $\leq$ 

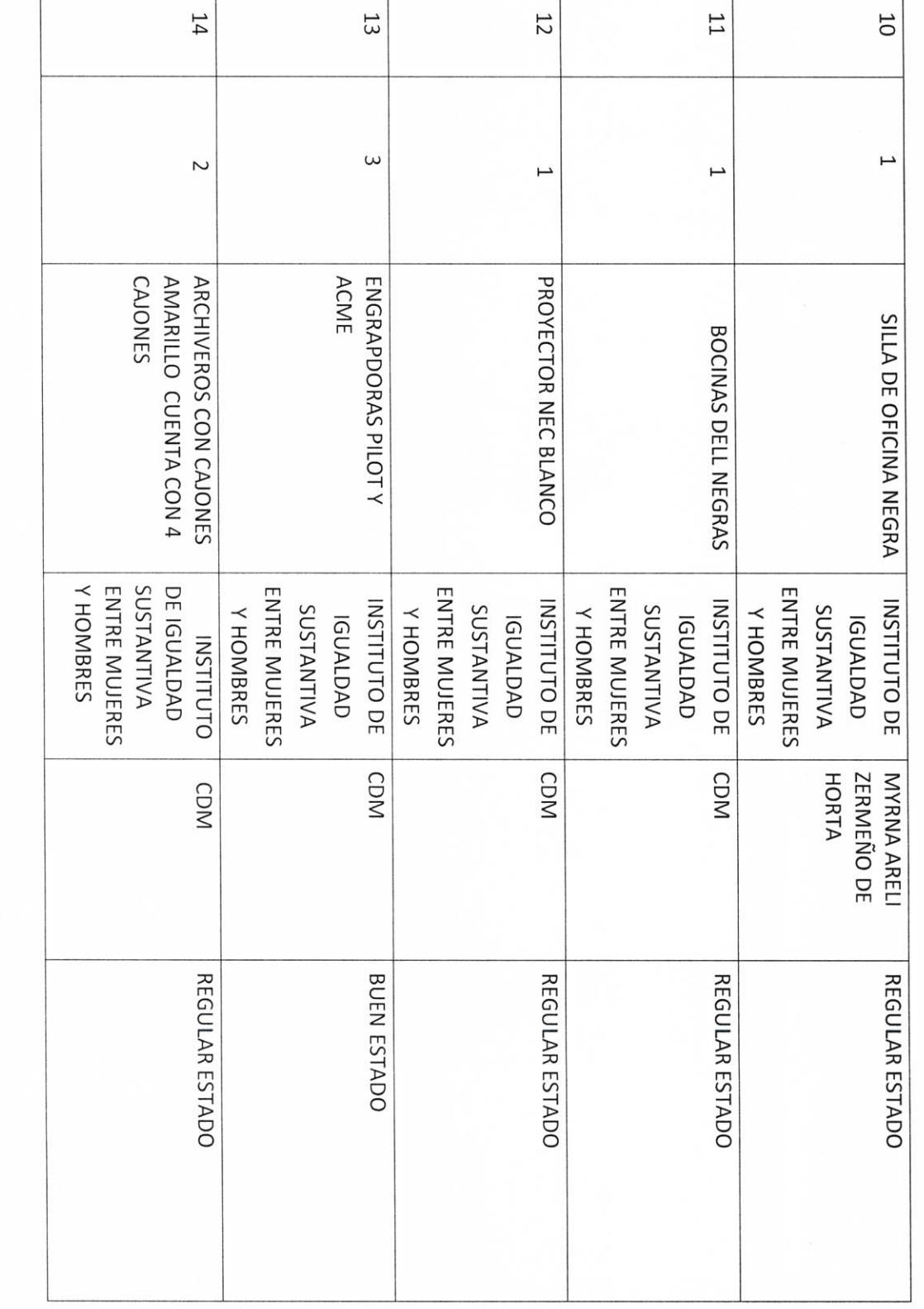

AUTORIDAD SALIENTE F

Ø

CONTRALOR MULMICIPAL

**AUTORIDAD ENTRANTE** 

 $\overline{\mathbf{t}}$ 

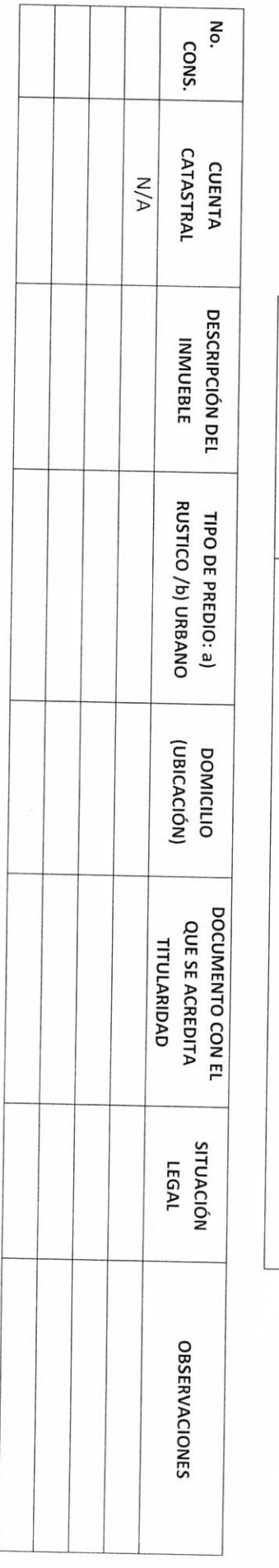

# H. AYUNTAMIENTO DE PONCITLAN, JALISCO.

ÁREA

**ENTE** 

UNIDAD RESPONSABLE

BIENES INMUEBLES PROPIOS O EN COMODATO

H. AYUNTAMIENTO PONCITLAN, JALISCO.

 $P - 22$ 

LIC.JOSE ALFREDO RODRIGUEZ DE ALBA

## H. AYUNTAMIENTO DE PONCITLAN, JALISCO.

BIENES MUEBLES O INMUEBLES ARRENDADOS

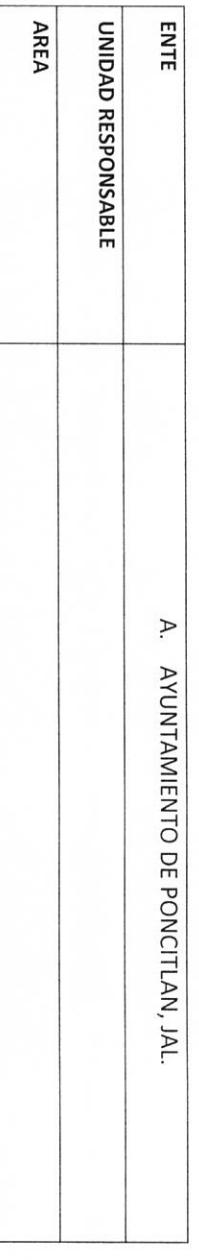

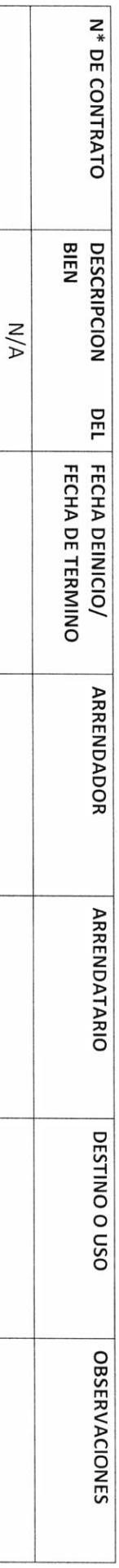

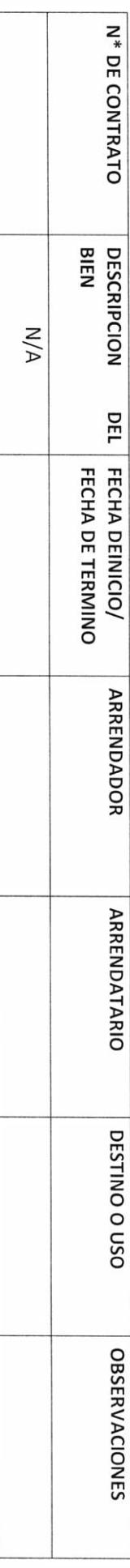

**CONTRALOR MULLALLIPAL**  $\frac{1}{2}$ 

**AUTORIDAD SALIENTE** 

AUTORIDAD ENTRANTE

₹

 $RF-1$  $P-23$ IDENTIFICACIÓN DE **III- RECURSOS FINANCIEROS DEUDORES DIVERSOS**  $N/A$ **DOCUMENTO** ₹ TIPO DE ÁREA **ENTE** UNIDAD RESPONSABLE SUSCRIPCIÓN ENTE FECHA DE UNIDAD RESPONSABLE H. AYUNTAMIENTO DE PONCITLAN, JALISCO. VENCIMIENTO FECHA DE RELACIÓN DE DEUDORES DIVERSOS H. AYUNTAMIENTO DE PONCITLAN, JALISCO. DEUDOR H. AYUNTAMIENTO DE PONCITLAN, JALISCO. CONTRALORIA MUNICIPAL MOTIVO DE LA DEUDA **INPORTE** CUENTAS POR COBRAR: **OBSERVACIONES** 

AUTORIDAD ENTRANTE

LIC.JOSE ALFREDO RÓDRIGUEZ DE ALBA

**CONTRALOR MUNICIPAL** 

**AUTÓRIDAD SALIENTE** 

LIC.JOSE ALFREDO RODRIGUEZ DE ALBA

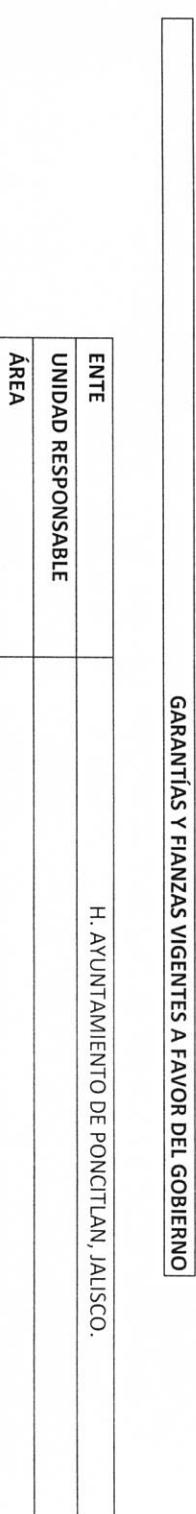

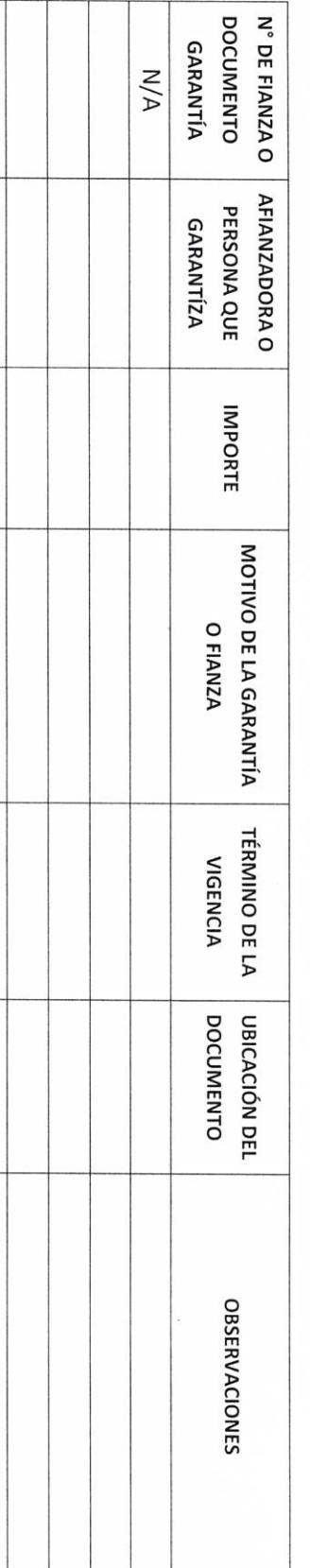

AUTORIDAD ENTRANTE  $\overline{\ast}$ 

LIC.JOSE ALFREDO RODRIGUEZ DE ALBA **CONTRALOR MUNICIPAL** 

**AUTORIDAD SALIENTE** 

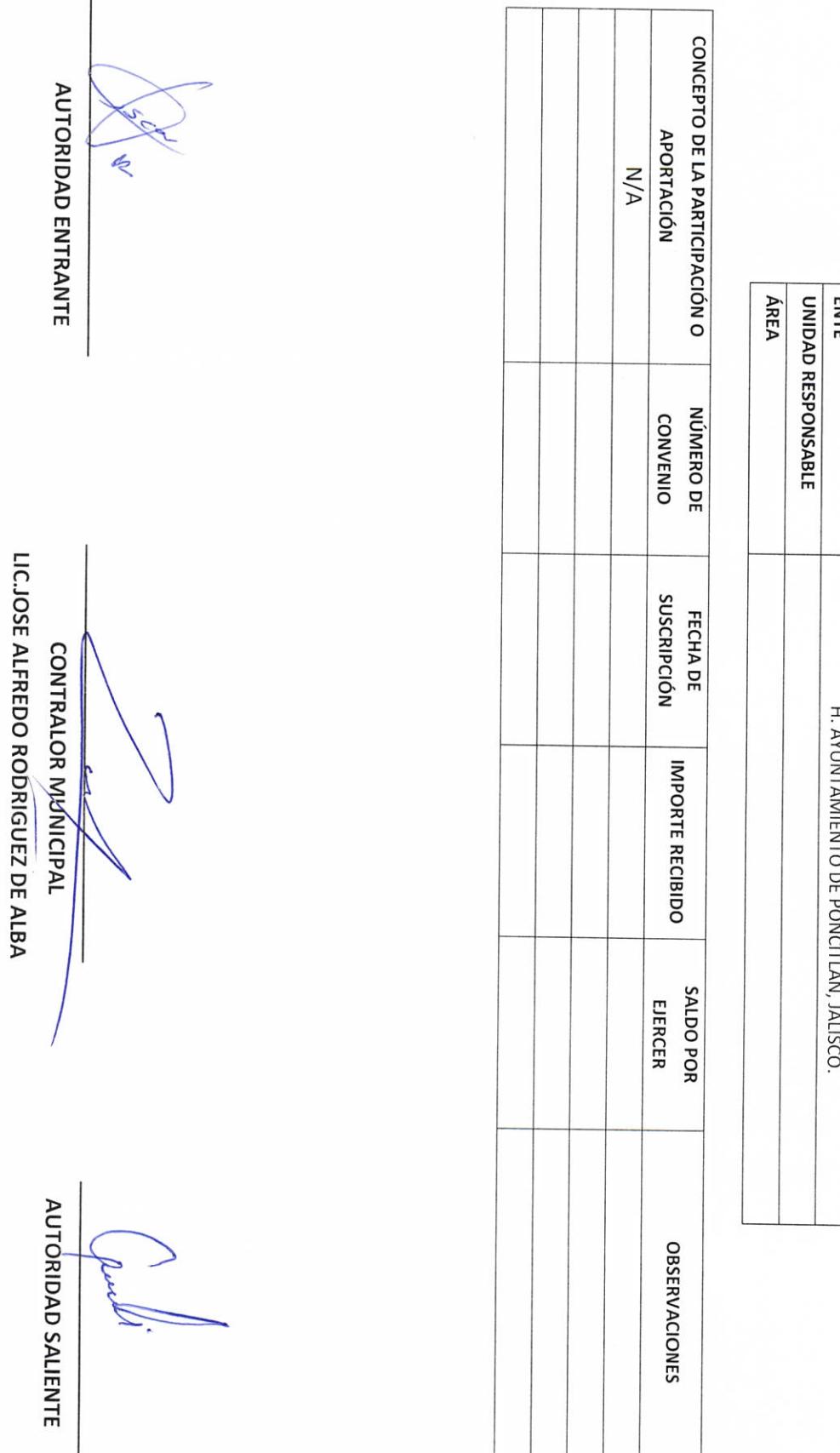

 $RE-3$ 

## H. AYUNTAMIENTO DE PONCITLAN, JALISCO.

PARTICIPACIONES Y APORTACIONES FEDERALES

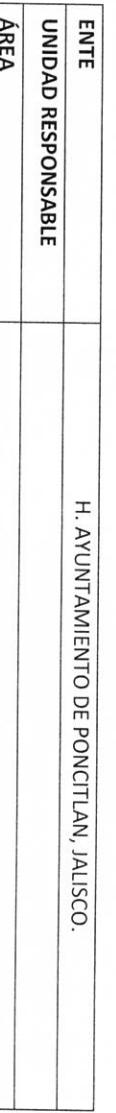

 $\overline{1}$ 

**AUTORIDAD ENTRANTE** DOCUMENTO **NÚMERO DE**  $N/A$ ₹ DOCUMENTO TIPO DE ÁREA **ENTE** UNIDAD RESPONSABLE H. AYUNTAMIENTO DE PONCITLAN, JALISCO. **ACREEDOR** LICJOSE ALFREDO RÓDRIGUEZ DE ALBA **CONTRALOR MUNICIPAL CUENTAS POR PAGAR** H. AYUNTAMIENTO DE PONCITLAN, JALISCO. **IMPORTE** VENCIMIENTO FECHA DE **OBSERVACIONES AUTORIDAD SALIENTE** 

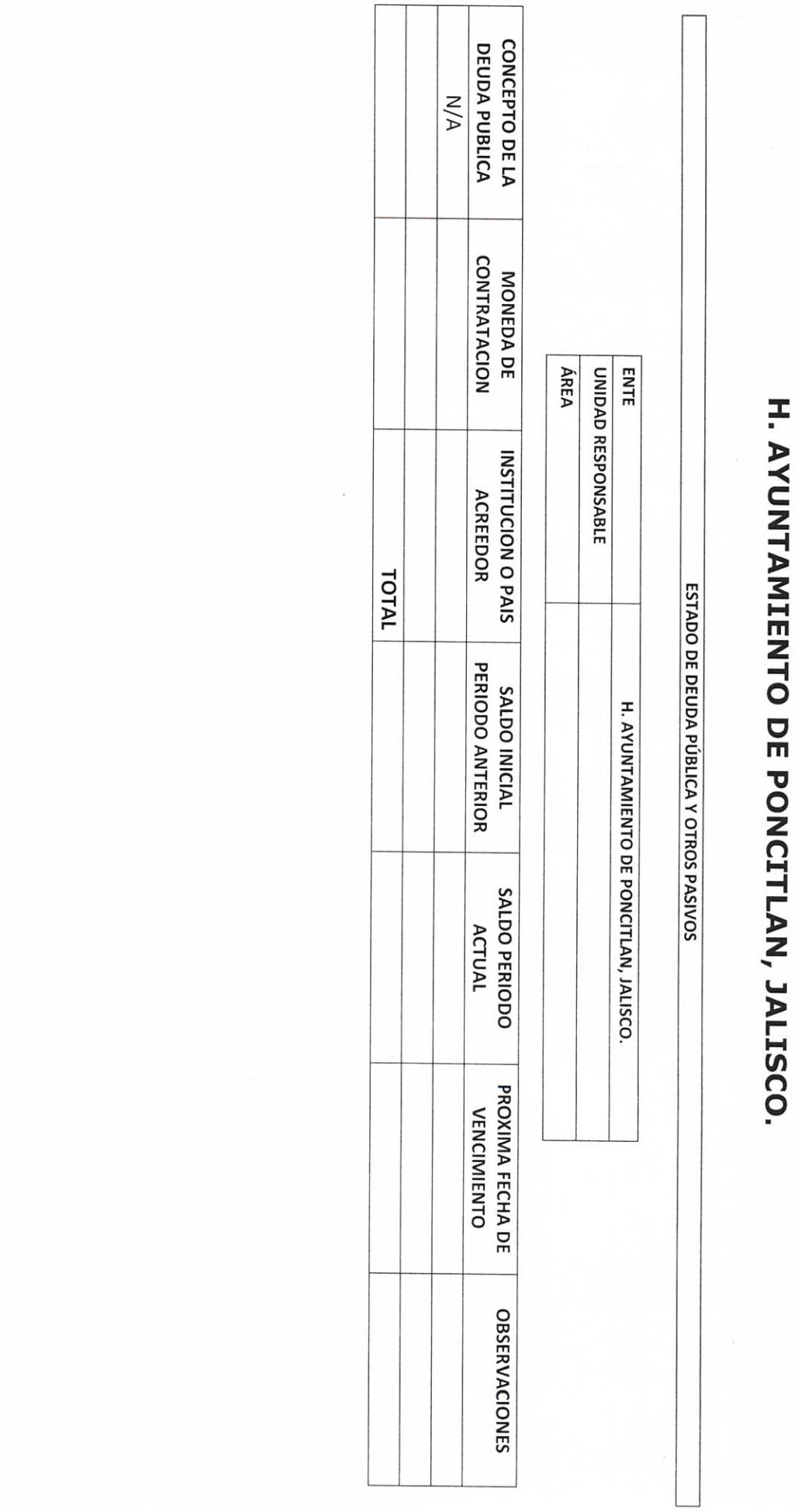

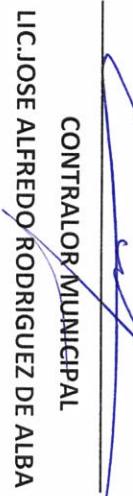

**AUTÓRIDAD SALIENTE** 

Went

**AUTORIDAD ENTRANTE** 

Ķ

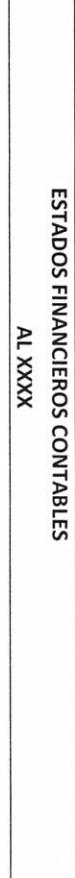

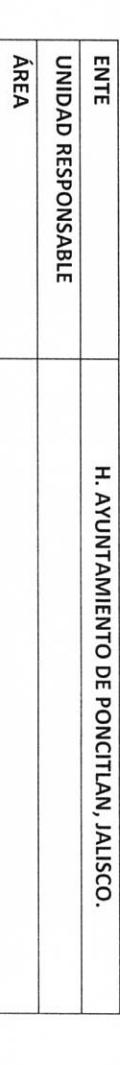

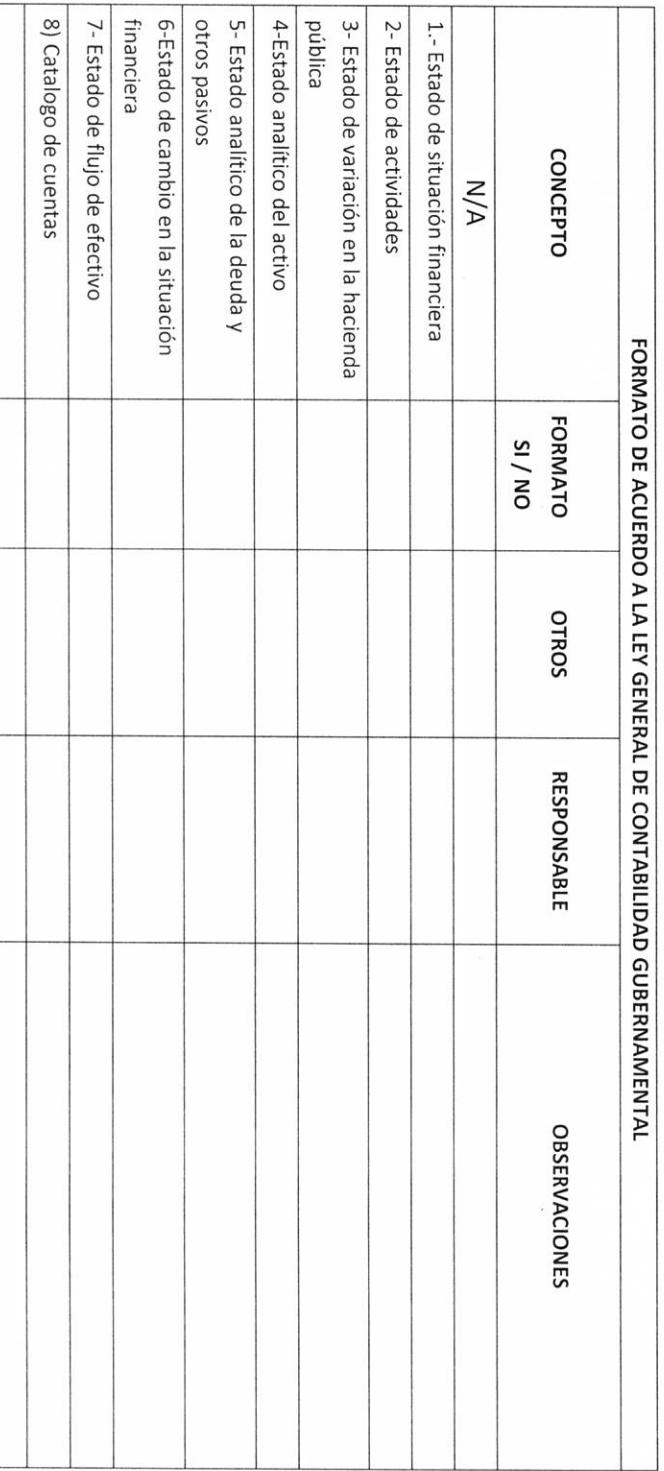

AUTORIDAD ENTRANTE **BYCK** LIC.JOSE ALFREDO RODRIGUEZ DE ALBA **CONTRALOR MUNICIPAL AUTORIDAD SALIENTE** 

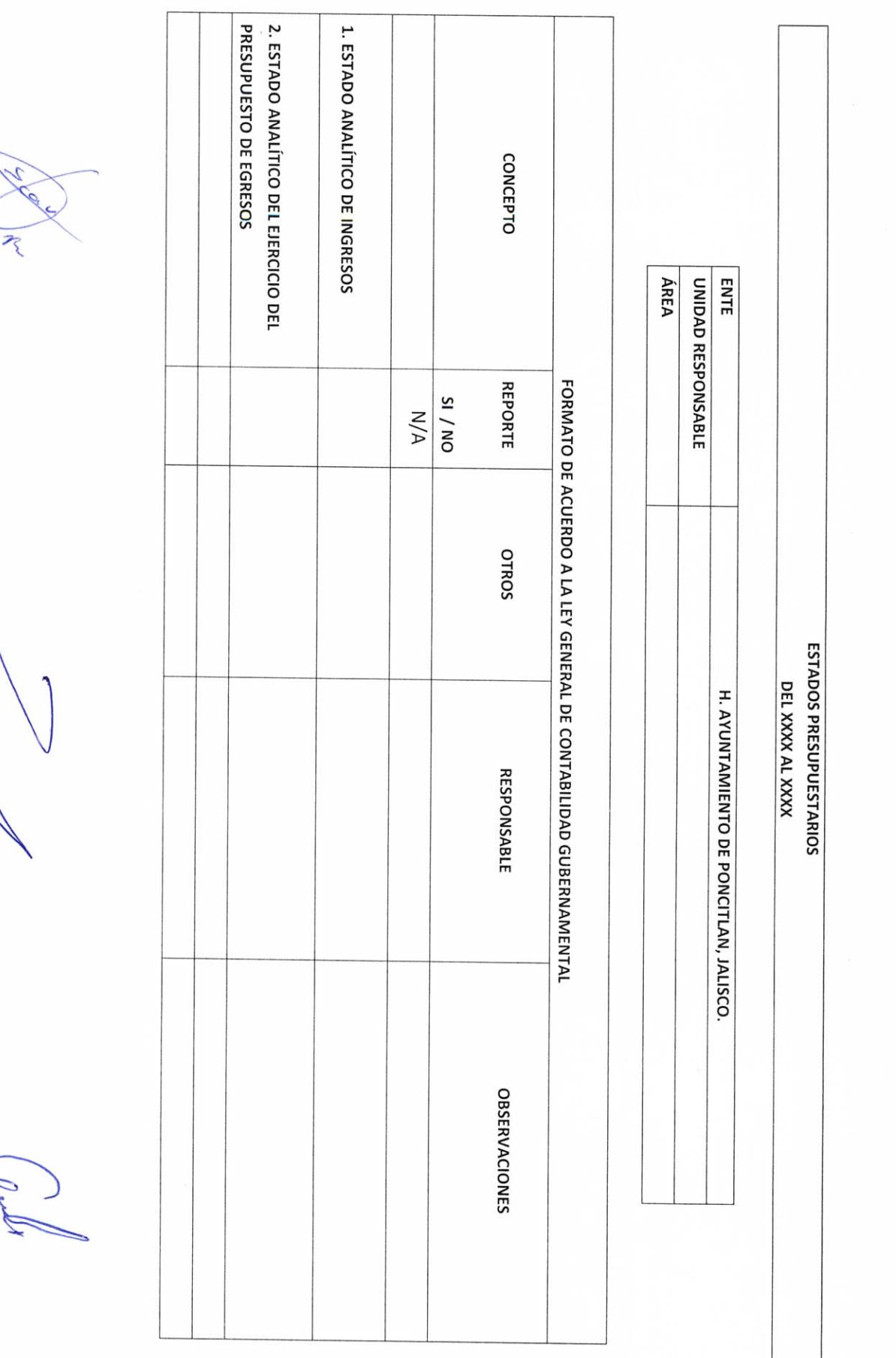

 $\overline{1}$ 

LIC.JOSE ALFREDO RØDRIGUEZ DE ALBA

**CONTRALOR MUNICIPAL** 

Ł

AUTORIDAD ENTRANTE

**AUTÓRIDAD SALIENTE** 

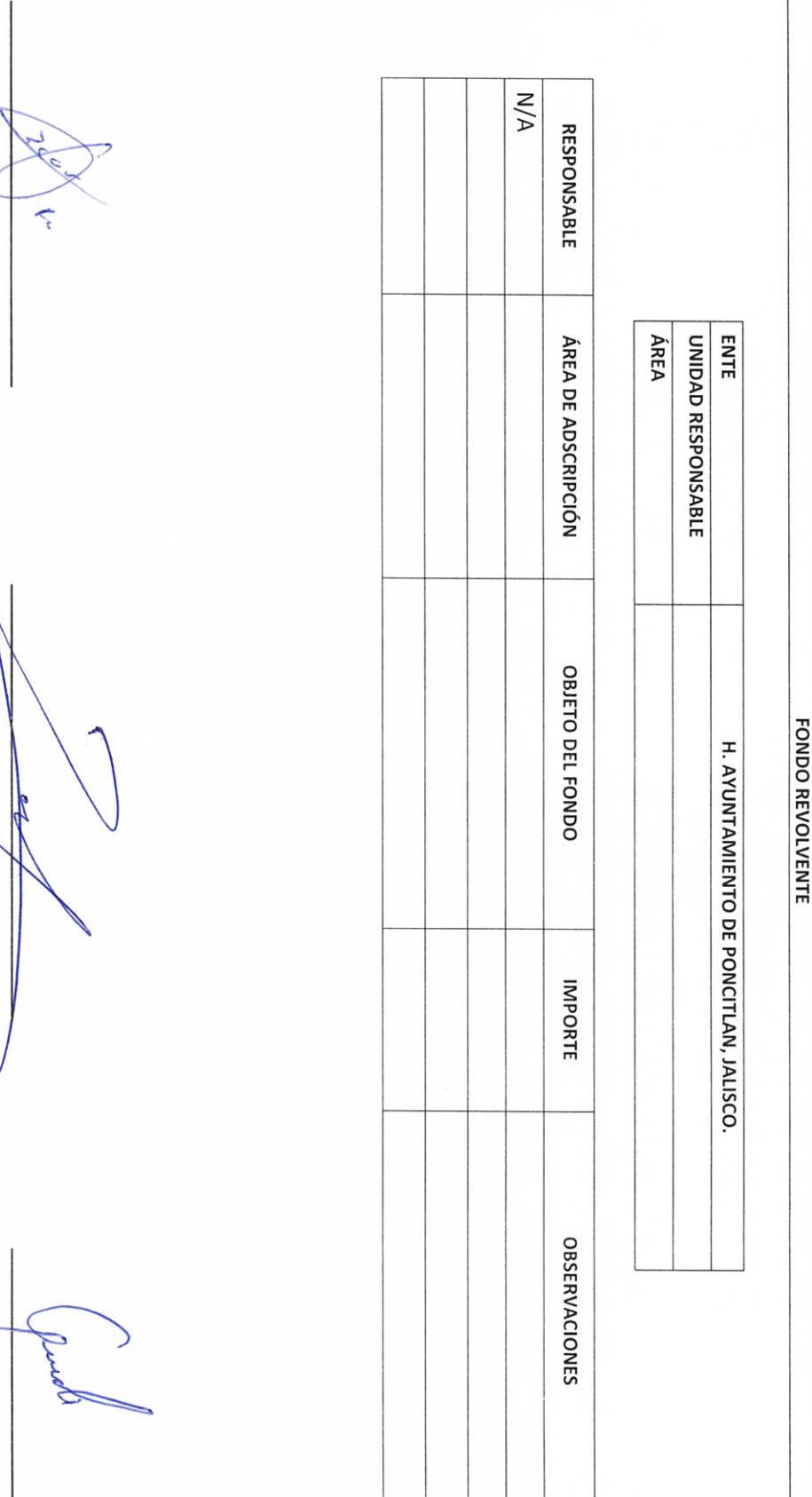

LIC.JOSE ALFREDO RODRIGUEZ DE ALBA

CONTRALOR MUNICIPAL

AUTORIDAD ENTRANTE

AUTORIDAD SALIENTE

cóbigo pE Objetivo del formato CONTROL  $N/A$ **AUTORIDAD ENTRANTE** INSTITUCIÓN **BANCARIA**  $\tilde{\mathcal{E}}$ **NÚMERO ÁREA** ENTE UNIDAD RESPONSABLE **CUENTA** H. AYUNTAMIENTO DE PONCITLAN, JALISCO. **LIPO** CUENTAS DE CHEQUES Y/O INVERSIÓN EN USO O CANCELADAS **OCIVS** LIC.JOSE ALFREDO RODRIGUEZ DE ALBA **CANCELADA** EN USO/ CONTRALOR MUNICIPAL FIRMA(S) AUTORIZADA(S) H. AYUNTAMIENTO DE PONCITLAN, JALISCO. INDISTINTA, SUBORDINADA) TIPO DE FIRMA (CONJUNTA, **AUTORIDAD SALIENTE OBSERVACIONES** 

**RF-10** Objetivo del formato

## H. AYUNTAMIENTO DE PONCITLAN, JALISCO.

**CHEQUES PENDIENTES DE ENTREGAR** 

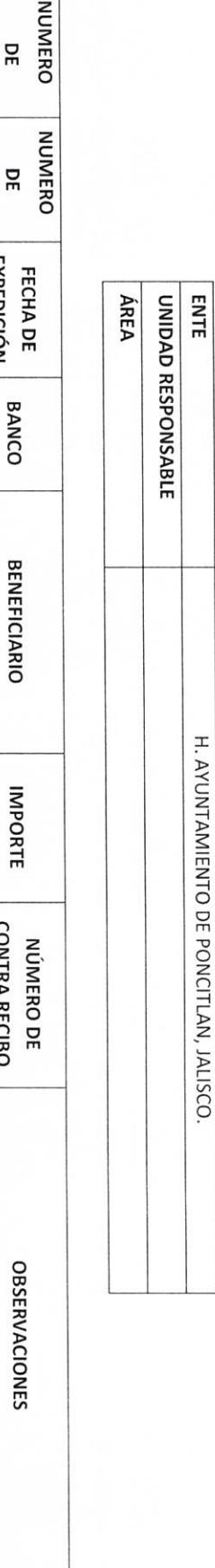

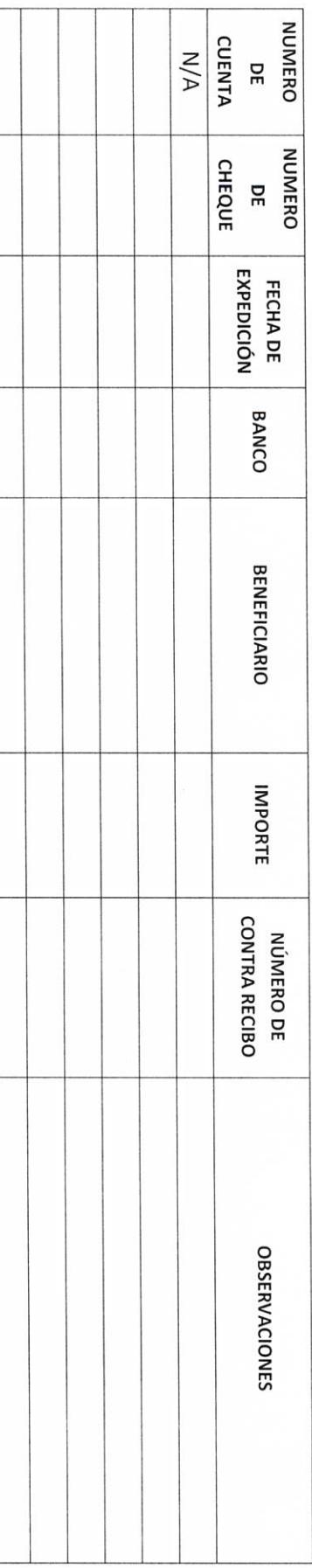

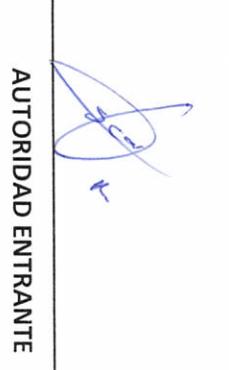

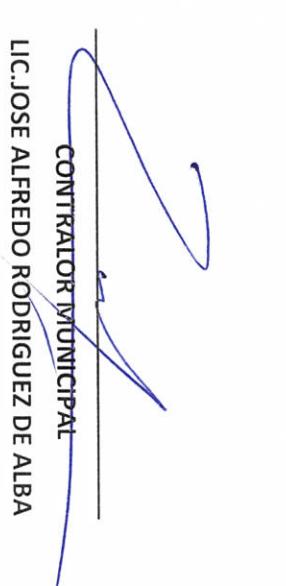

**AUTORIDAD SALIENTE** 

 $RF-11$ Objetivo del formato

H. AYUNTAMIENTO DE PONCITLAN, JALISCO.

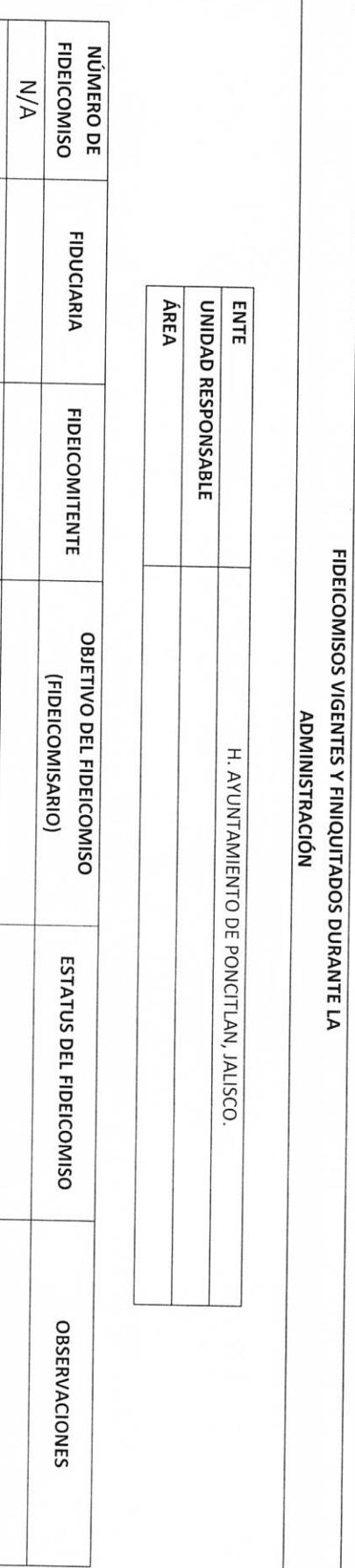

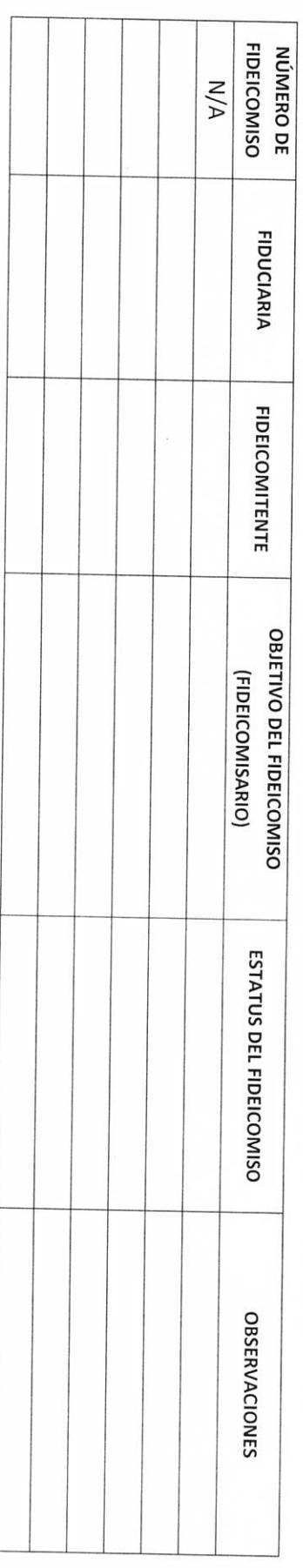

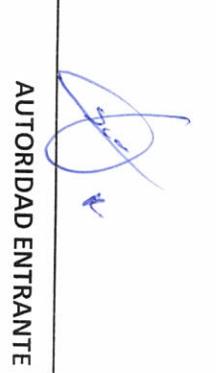

LIC.JOSE ALFREDO ŔODRIGUEZ DE ALBA **CONTRALOR/MUNICIPAL** 

Phyl

AUTORIDAD SALIENTE

 $RF-12$ Objetivo del formato

## H. AYUNTAMIENTO DE PONCITLAN, JALISCO.

#### CLAVES BANCARIAS / COMBINACIONES DE CAJA FUERTE / OTROS

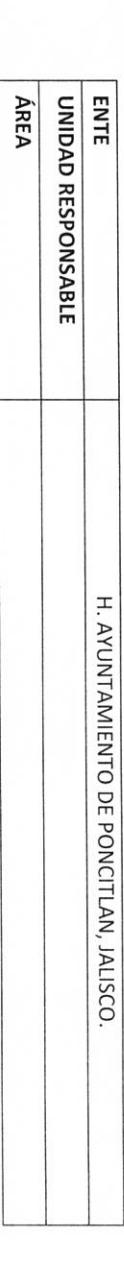

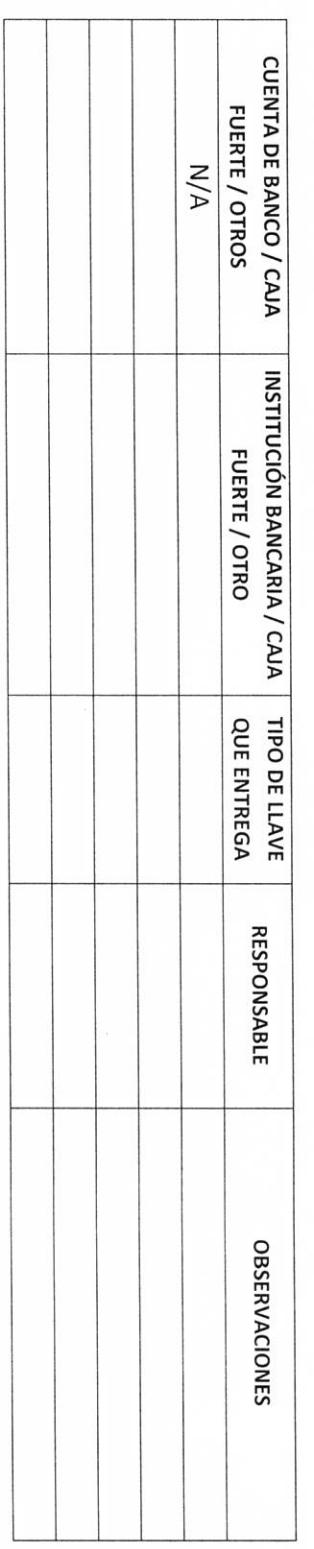

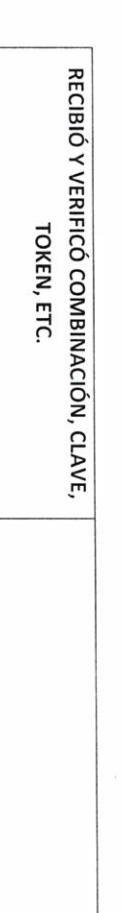

LIC.JOSE ALFREDØRODRIGUEZ DE ALBA CONTRALOR MUNICIPAL

**AUTORIDAD ENTRANTE** 

 $\hat{\tau}$ 

**AUTORIDAD SALIENTE** 

Objetivo del formato  $RF-13$ 

## H. AYUNTAMIENTO DE PONCITLAN, JALISCO.

JOYAS, OBRAS DE ARTE Y DEMÁS MATERIAL CON VALOR

HISTÓRICO EN CUSTODIA

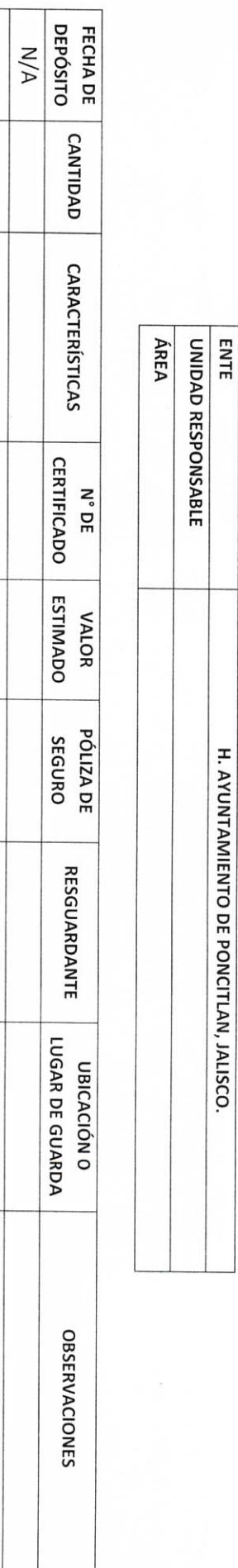

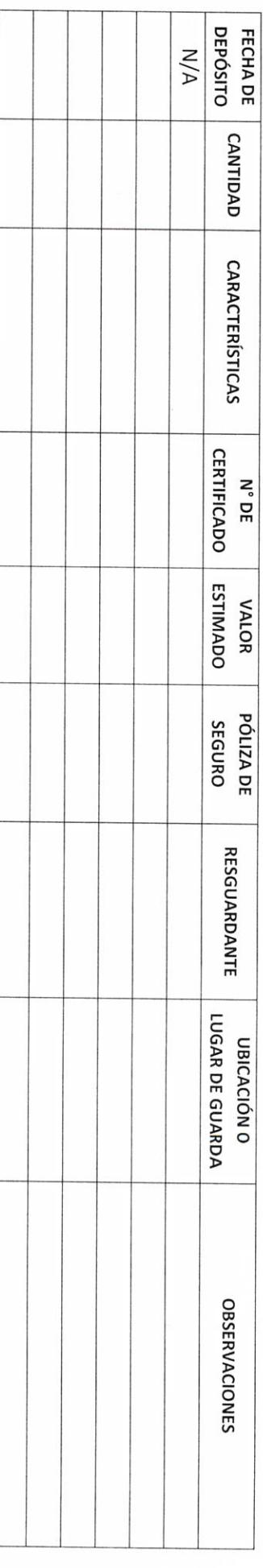

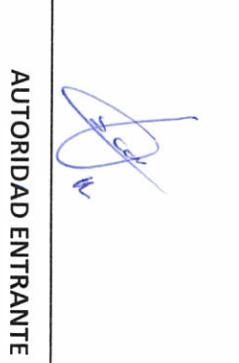

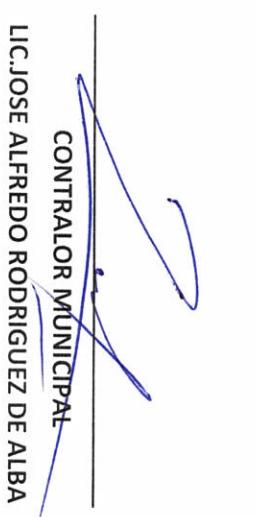

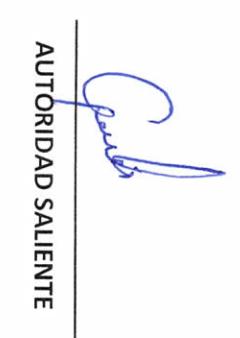

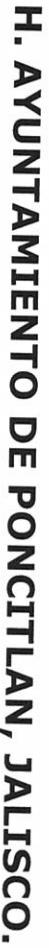

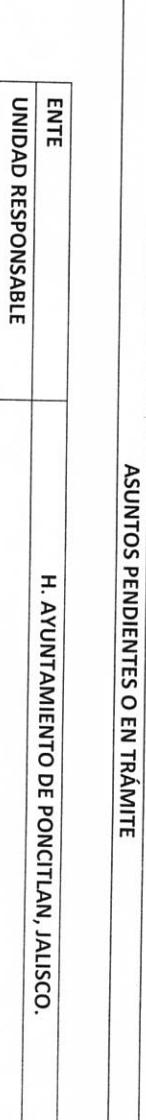

**ÁREA** 

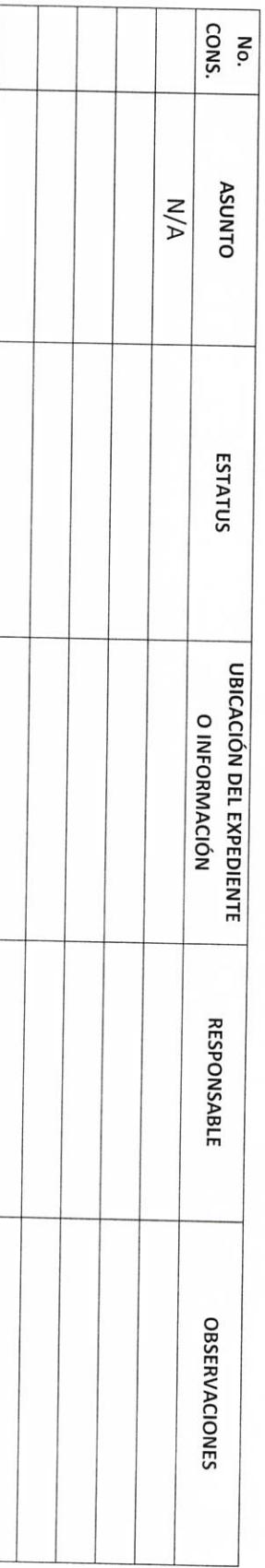

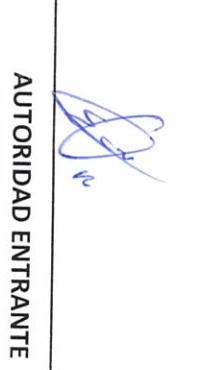

LIC.JOSE ALFREDO RODRIGUEZ DE ALBA CONTRALOR MUHHEIPAL

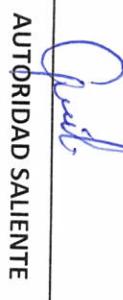

ARCHIVOS EN RESGUARDO

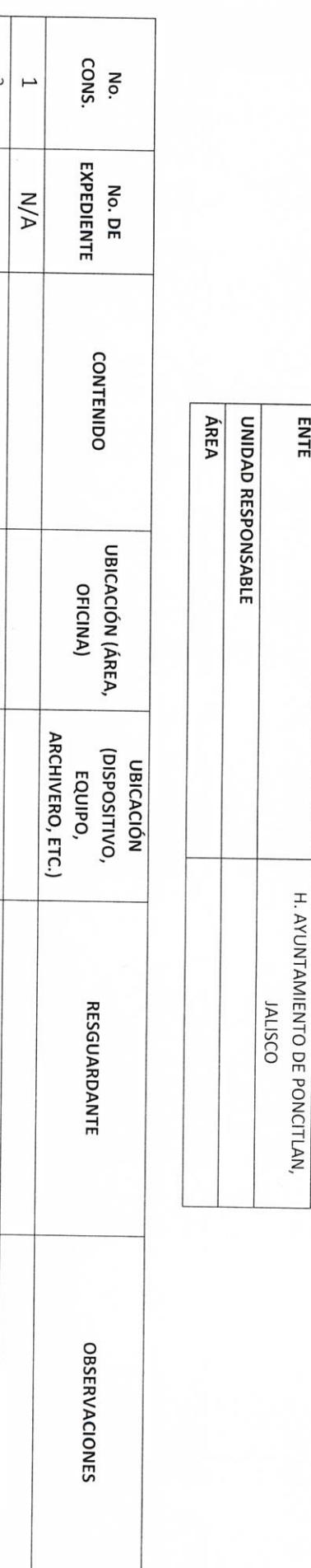

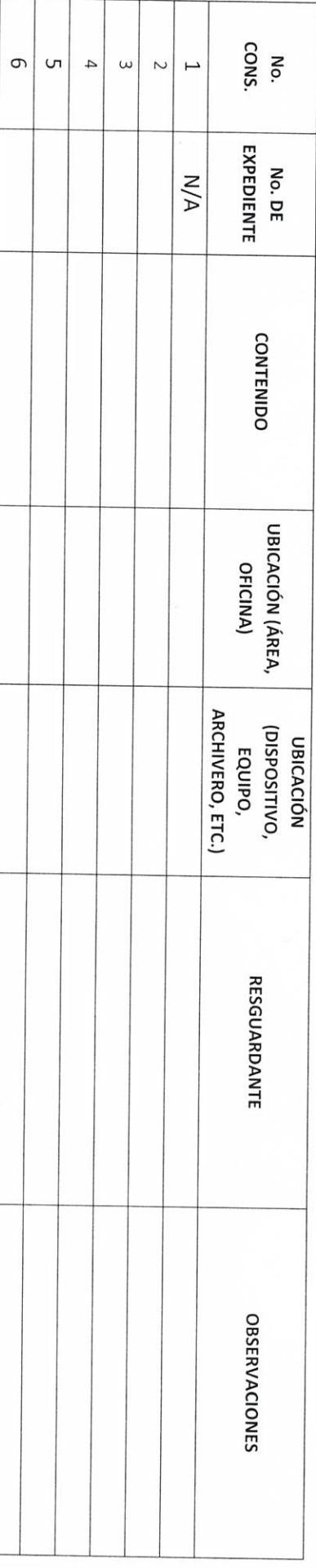

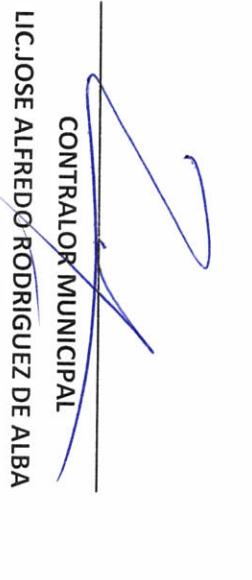

**AUTORIDAD ENTRANTE** 

€

**AUTÓRIDAD SALIENTE** 

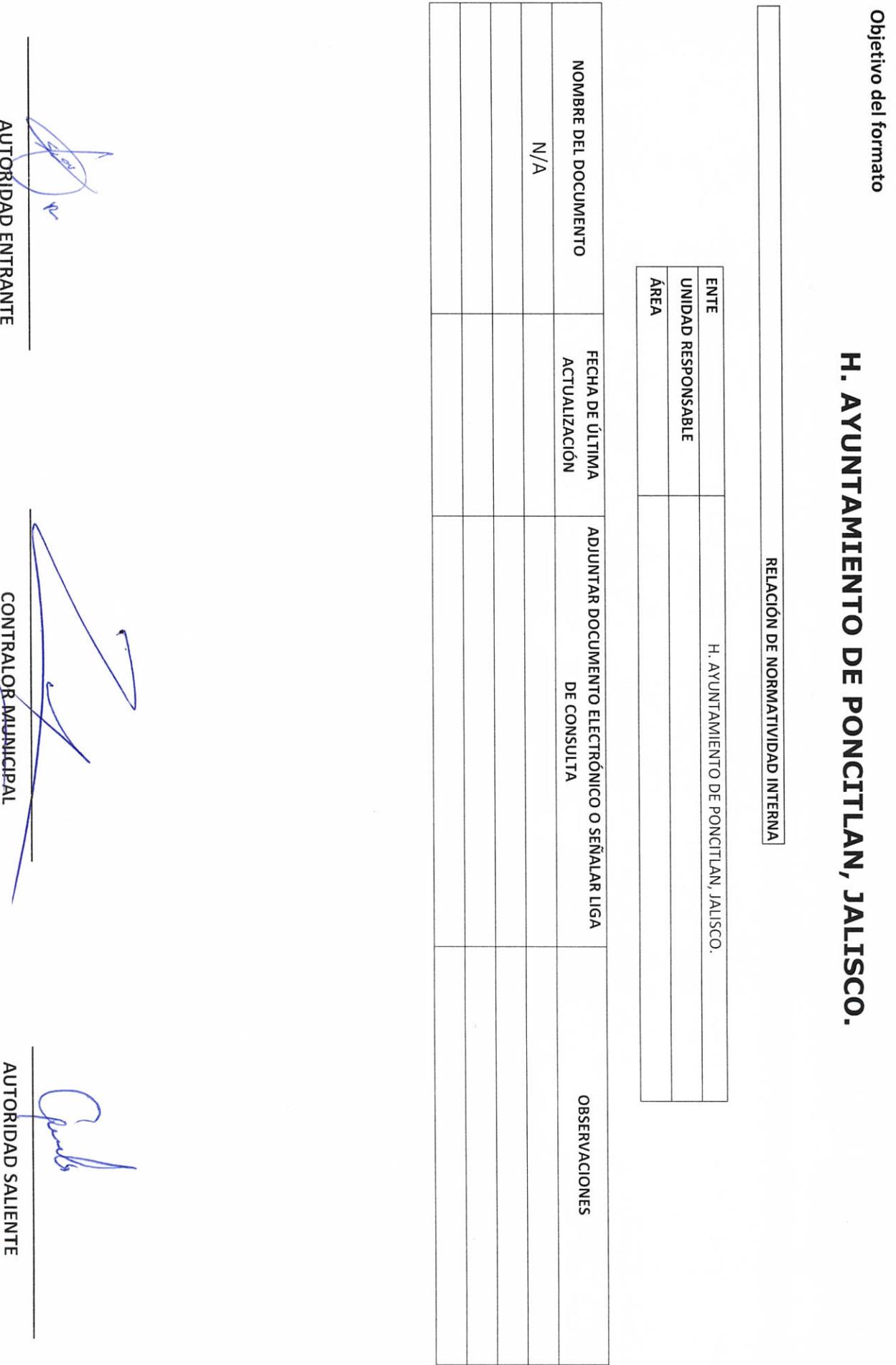

**EIVI MANIVIE** 

**NUIO** ٢ ć

LIC.JOSE ALFREDO RODRIGUEZ DE ALBA

 $DD-2$ 

**DD-3** Objetivo del formato

## H. AYUNTAMIENTO DE PONCITLAN, JALISCO.

**CONTRATOS Y CONVENIOS VIGENTES** 

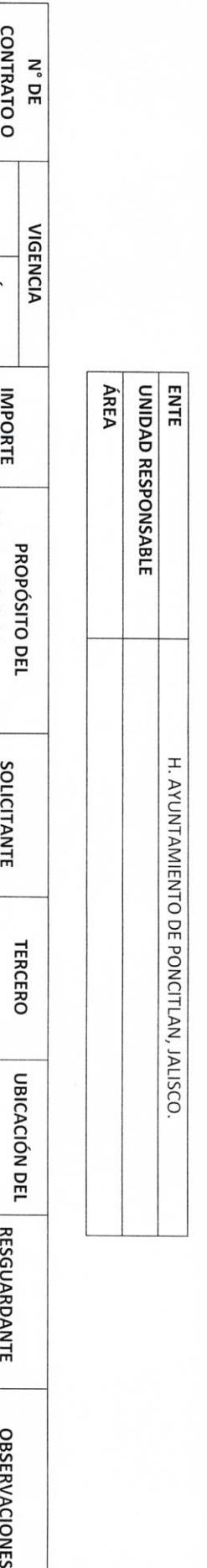

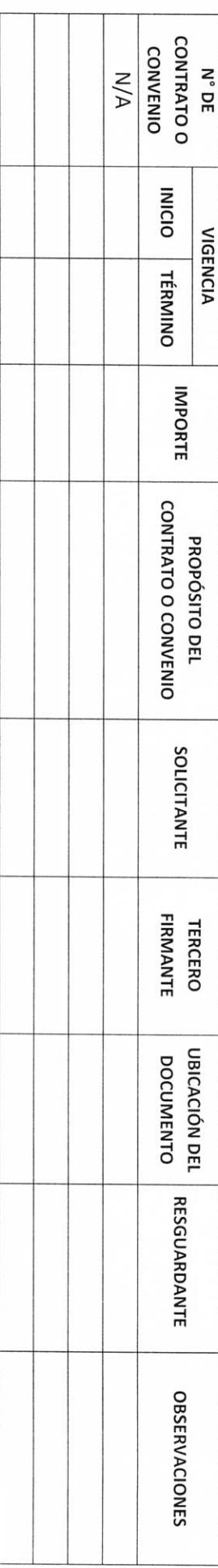

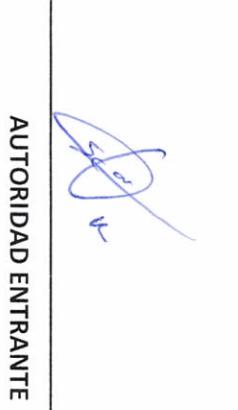

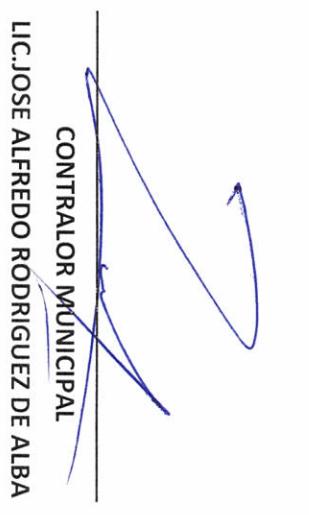

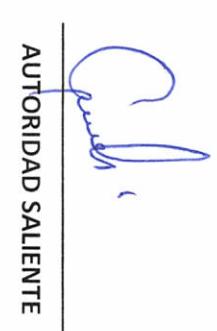

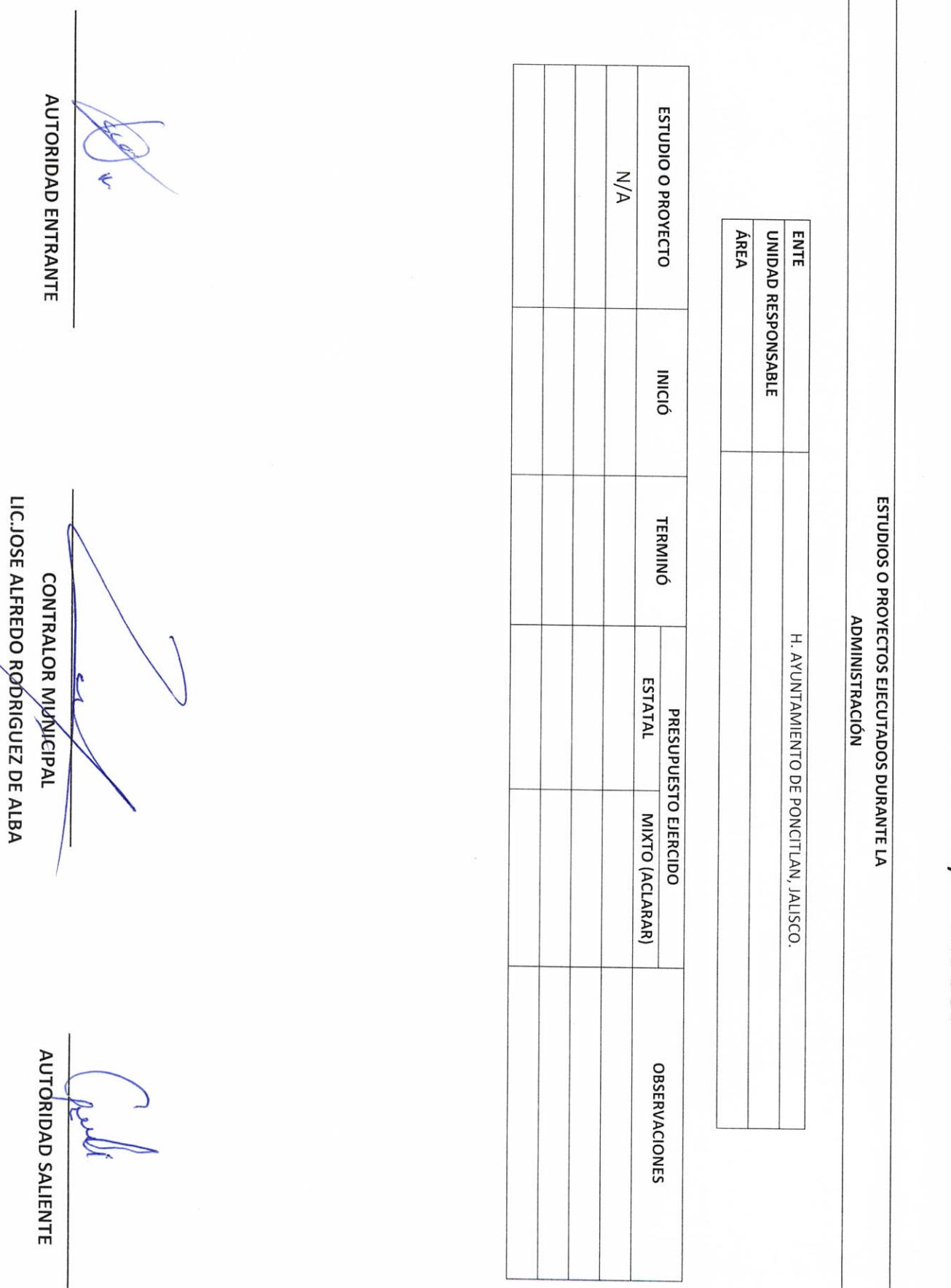

**D-0** 

Objetivo del formato

 $\sqrt{2}$ 

H. AYUNTAMIENTO DE PONCITLAN, JALISCO.

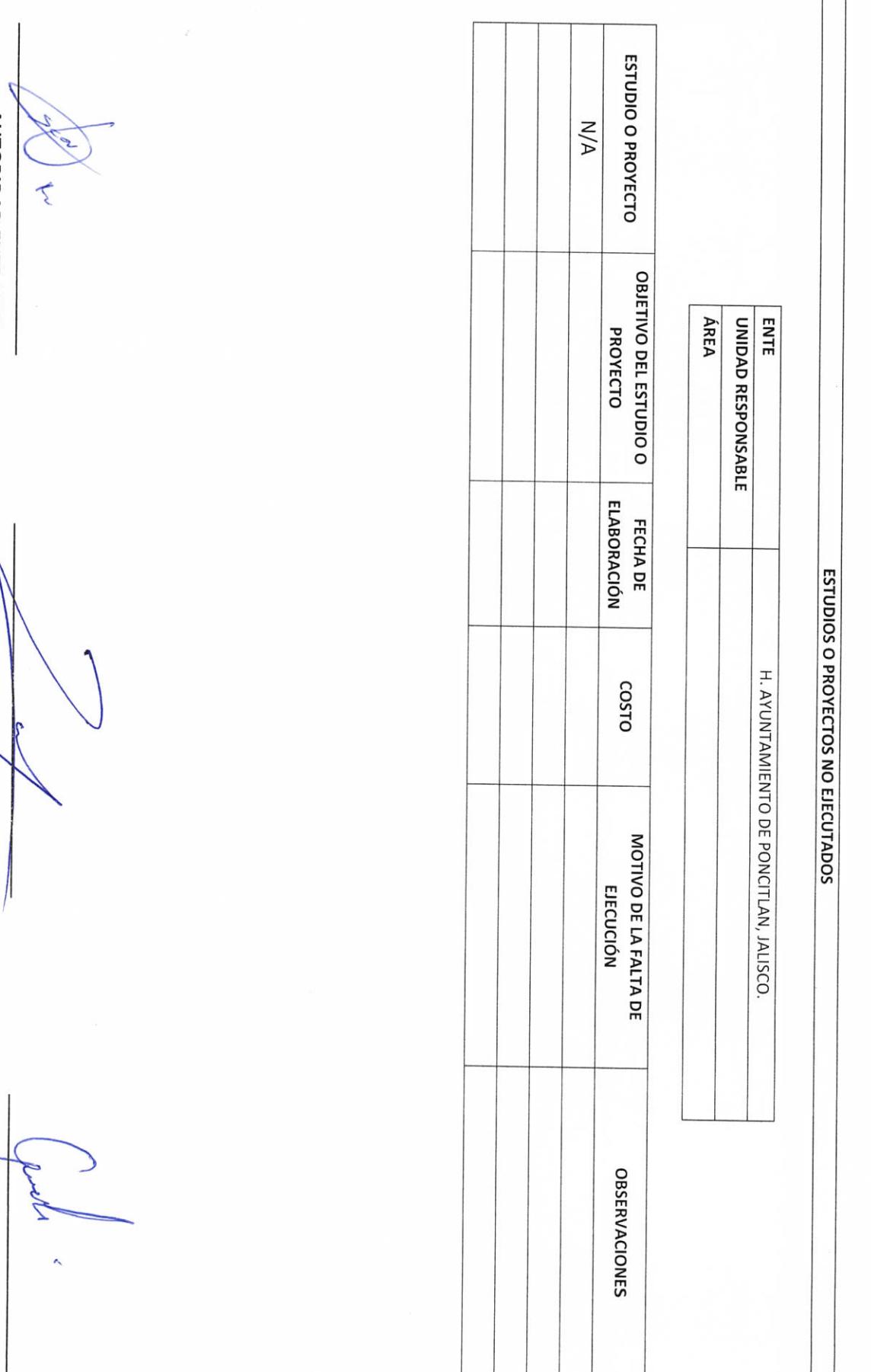

LIC.JOSE ALFREDO RÓDRIGUEZ DE ALBA СОМТРАLОВ МОЩСІРАІ

AUTÓRIDAD SALIENTE

**AUTORIDAD ENTRANTE** 

 $5-D-5$ 

H. AYUNTAMIENTO DE PONCITLAN, JALISCO.

RELACION DE OBRA PÚBLICA

H. AYUNTAMIENTO DE PONCITLAN, JALISCO.

UNIDAD RESPONSABLE

ENTE

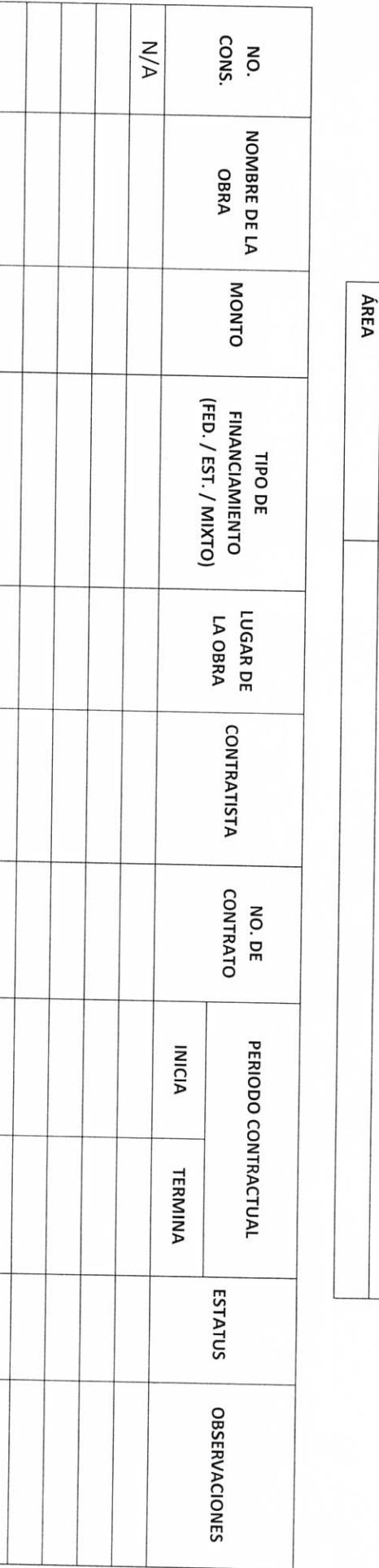

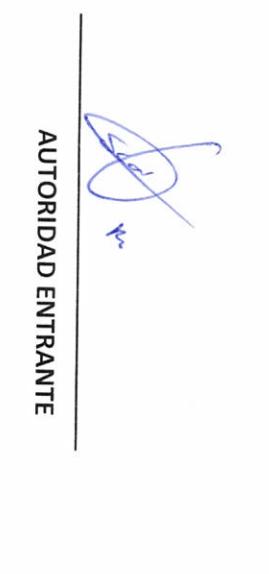

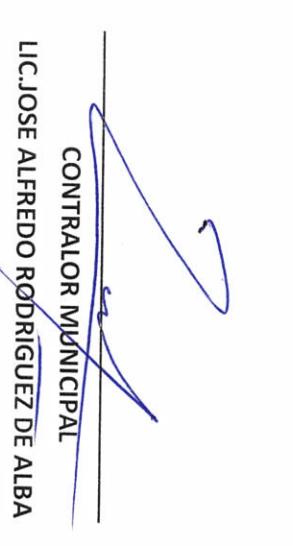

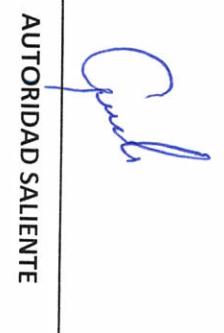

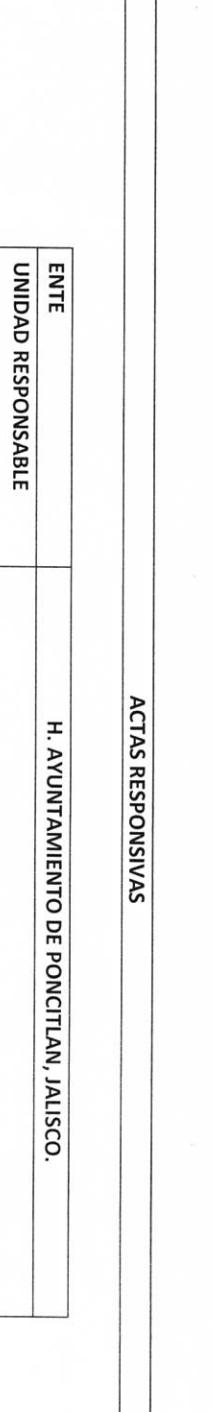

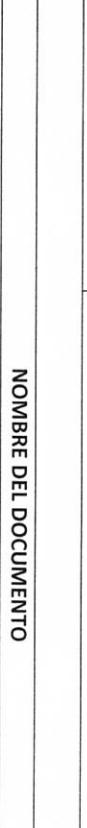

ÁREA

ACTA RESPONSIVA

AUTORIDAD ENTRANTE

 $\overline{\phantom{a}}$ 

**AUTORIDAD SALIENTE** Ş

LIC.JOSE ALFREDO RODRIGUEZ DE ALBA **CONTRALOR MUNICIPAL** 

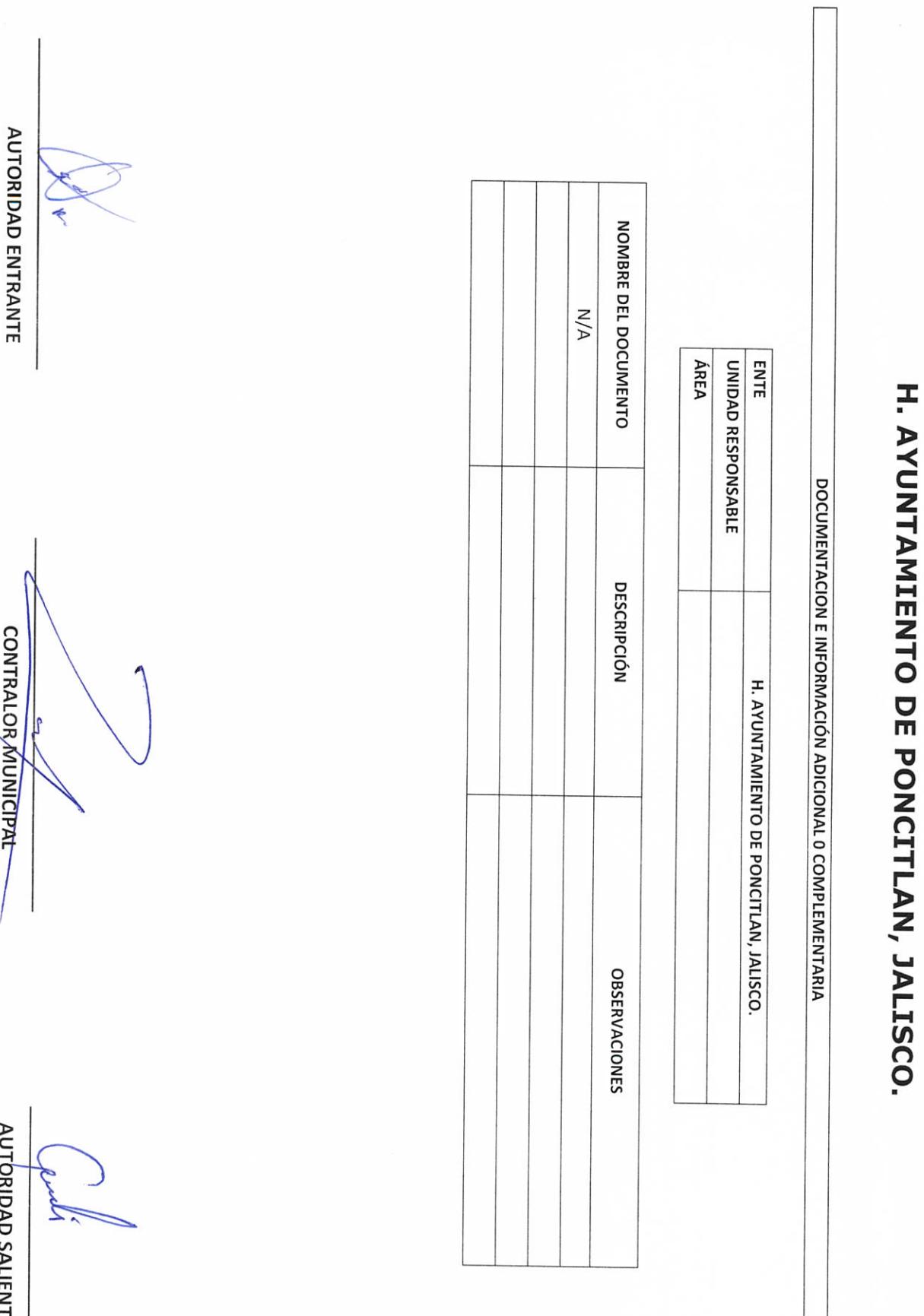

LIC.JOSE ALFREDO RODRIGUEZ DE ALBA<br>LIC.JOSE ALFREDO RODRIGUEZ DE ALBA

**AUTORIDAD SALIENTE** 

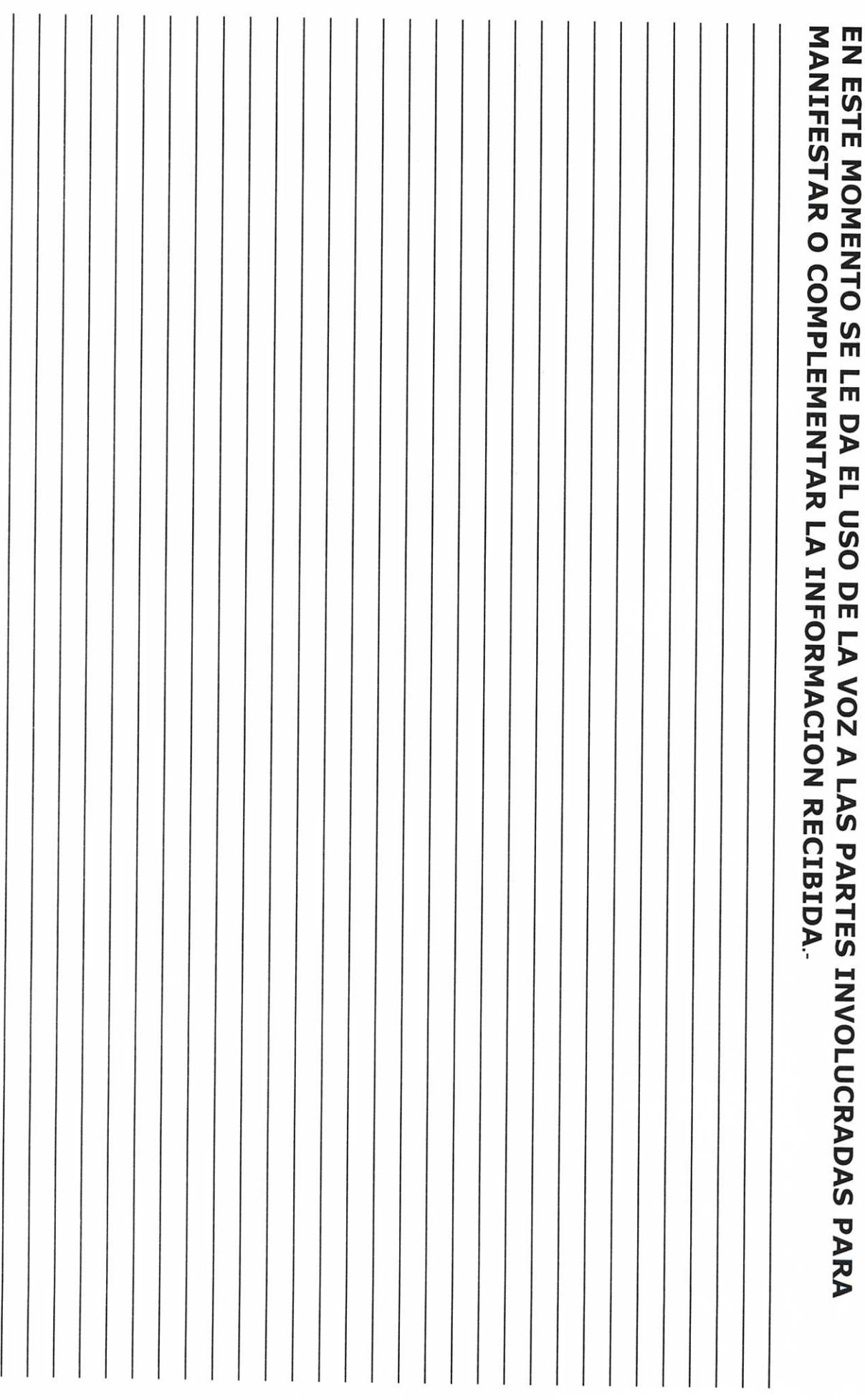

 $\omega$ 

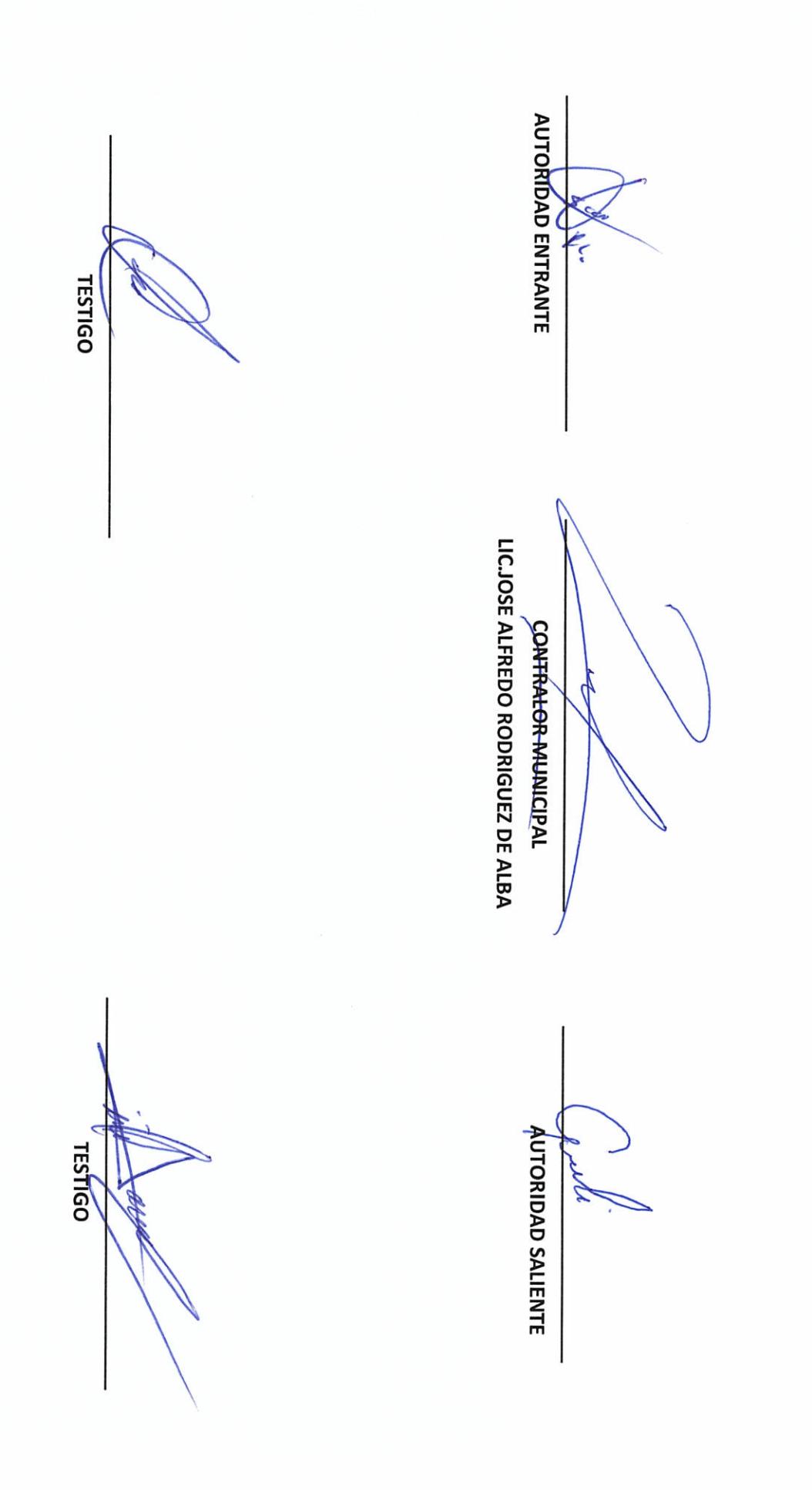

acreditan personalidad con las que comparecen los participantes, se procede a la entrega y recepción de los recursos humanos, materiales y financieros asignados para el ejercicio de sus atribuciones legales, así como de los asuntos de competencia, por lo que para estos efectos se hace entrega de los formatos, anexo y documentación respectiva a la relación que a continuación se describe.

Siendo las  $14$  horas con  $15$  minutos se da por concluida el acta de entrega.

Los servidores públicos.

**Contralor municipal.** 

José Alfredo Rodríguez de alba.

Testigos.